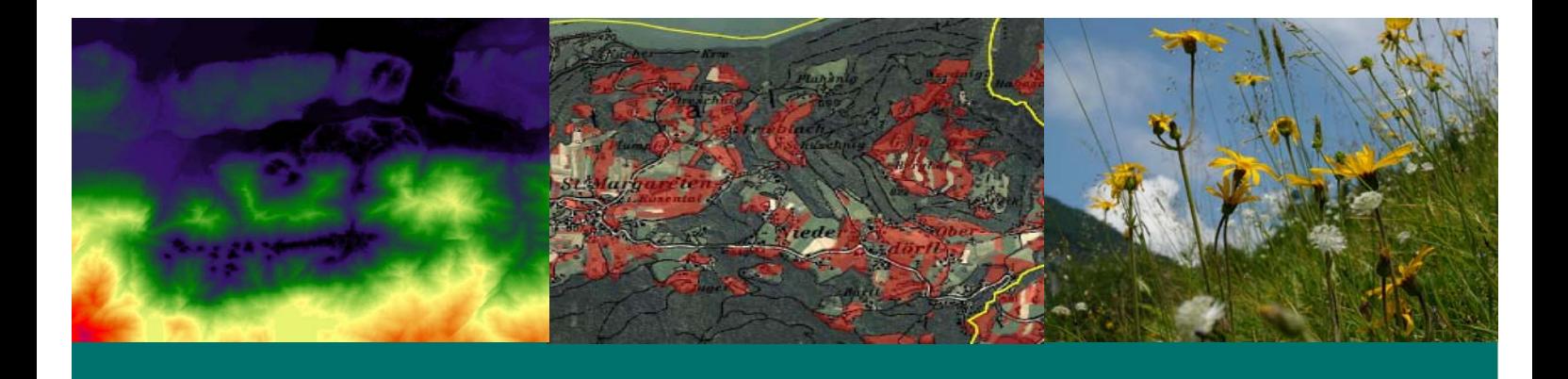

# **Monitoring der Verbreitung von Extensivgrünland Testphase**

**Projektnr.: BMLFUW-LE.1.3.7/0019-II/5/2007**

**September 2008**

umweltbüro **KLAGENFURT** 

MIT UNTERSTÜTZUNG VON BUND, LÄNDERN UND EUROPÄISCHER UNION LE 07-13

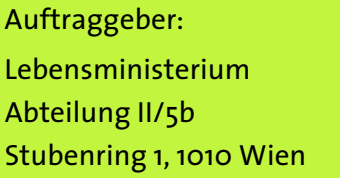

EB&P UMWELTBÜRO GMBH **b** bahnhofstrasse 39 **b** a-9020 klagenfurt **b** tel +43 463 51 66 14 fax +43 463 51 66 14 - 9 office@umweltbuero-klagenfurt.at www.umweltbuero-klagenfurt.at

# **MONITORING DER VERBREITUNG VON EXTENSIVGRÜNLAND - TESTPHASE**

#### **Projektnr.: BMLFUW-LE.1.3.7/0019-II/5/2007**

#### **Bearbeitung**

**DI Dr. Daniel Bogner, DI Dr. Karoline Angermann, DI Dr. Monika Dubbert** 

Umweltbüro Klagenfurt Bahnhofstraße 39/2 A – 9020 Klagenfurt Tel. +43 / 463 / 516614 Fax +43 / 463 / 516614-9 email: office@umweltbuero-klagenfurt.at

#### **Auftraggeber**

#### **DI Otto Hofer**

Lebensministerium Abteilung II/5b Stubenring 1 1010 Wien

Klagenfurt, am 30. September 2008

#### **INHALTSVERZEICHNIS** SEITE

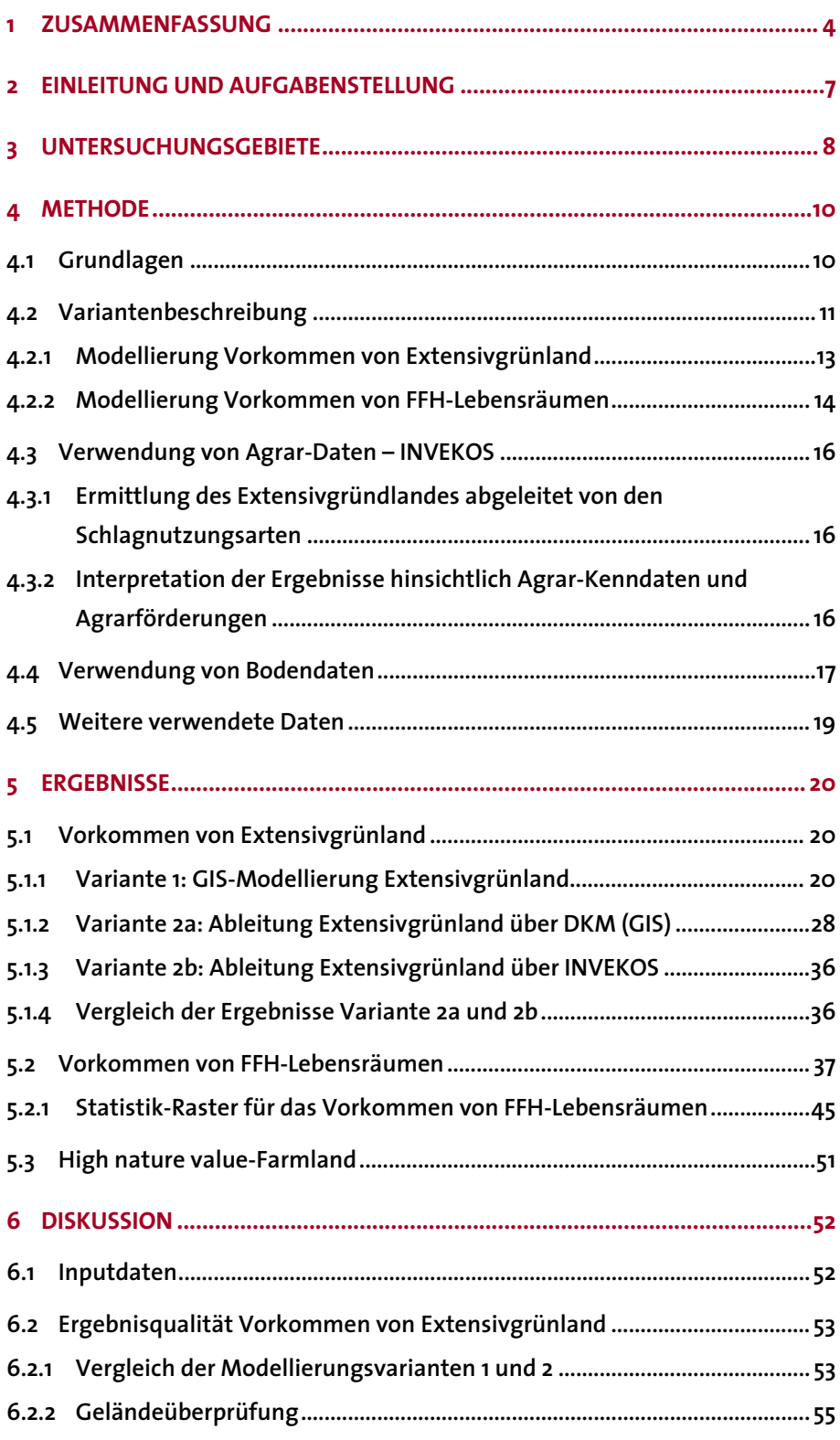

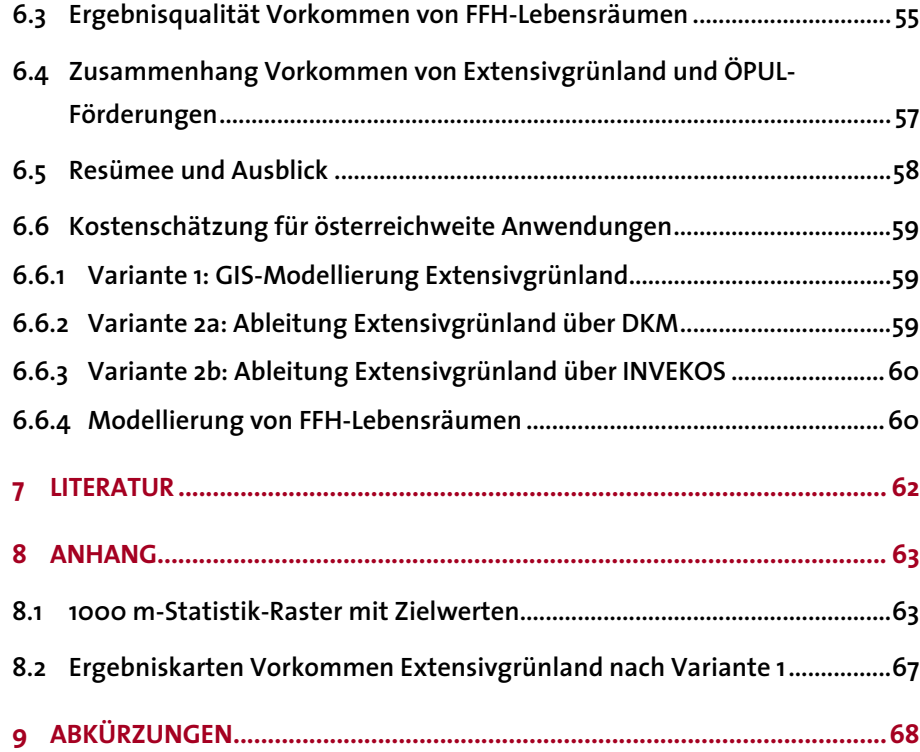

## **1 Zusammenfassung**

Im Verlauf des Projektes MOBI-e (Konzept für ein österreichweites Biodiversitätsmonitoring, erstellt im Auftrag des Österr. Lebensministeriums im Jahr 2006) wurde der Indikator "Verbreitung von Extensivgrünland (AL2)" ausgearbeitet. Dieser Indikator sollte in erster Linie durch Datenmodellierung erhoben und durch Stichproben im Gelände überprüft werden.

Um konkrete Aussagen über die Machbarkeit dieses Indikators treffen zu können, war eine Testphase erforderlich. Der vorliegende Bericht ist das Ergebnis dieser Testphase. Die zentrale Frage lautete: "ist die Umsetzung des Indikators AL2 -Verbreitung von Extensivgrünland mit vertretbarem Aufwand möglich?"

Die Aufgabenstellungen des Projektes im Detail sind:

- die Modellierung des MOBI-Indikators Extensivgrünland (AL2) für zwei kleine Untersuchungsgebiete
- die Modellierung der relevanten FFH-Lebensräume
- die Überprüfung der Ergebnisse und Eichung des Modells
- die Übertragung der Ergebnisse auf Statistik-Raster
- eine Kostenschätzung für Modellierung weiterer Regionen

Als Untersuchungsgebiete dienten vier Gemeinden in Oberösterreich und vier Gemeinden in Kärnten. Diese Untersuchungsgebiete weisen jeweils einen deutlichen Gradienten von agrarischen Gunstlagen hin zu steilem Berggebiet auf und decken sich auch mit einigen der sogenannten 600 MOBI-Stichprobenpunkte, die vom Umweltbundesamt im Jahr 2007 ausgearbeitet wurden.

Im Verlauf des Projekts wurden mehrere methodische Ansätze zur Modellierung von Extensivgrünland und ein Ansatz für die Modellierung von FFH-Lebensräumen entwickelt und getestet.

Zum Vorkommen von Extensivgrünland sind dies:

- **1. Variante 1: GIS-Modellierung Extensivgrünland:** Diese ursprünglich verfolgte Methode sollte aus einer Kombination von Standortsparametern und Agrardaten das Vorkommen von Extensivgrünland im GIS errechnen.
- **2. Variante 2a: Ableitung Extensivgrünland über DKM (GIS):** Diese Methode wurde im Zuge des Projekts neu entwickelt und leitet Extensivgrünland aus Agrardaten mit Lagebezug zu Grundstücken und einer Verknüpfung mit dem digitalen Kataster (DKM) ab.
- **3. Variante 2b: Ableitung Extensivgrünland über INVEKOS:** Diese Methode ist eine Vereinfachung der vorigen Methode, denn eine Verknüpfung zur DKM wird nicht mehr hergestellt, womit der Raumbezug ungenauer ist als bei Variante 2a.

#### **Resümee der Modellierung des Extensivgrünlands nach Variante 1**

Nach der beschriebenen Methode wurden alle Untersuchungsgemeinden modelliert. Die Überprüfung der Ergebnisse im Gelände hat gezeigt, dass die Modellierung des Extensivgrünlands im RasterGIS über Bodeninformationen und Erreichbarkeit nicht zielführend ist, da gerade für Extensivgrünland die Nutzung der Flächen die Standortsparameter überprägen kann. Im Vergleich zu den unten beschriebenen Varianten ist Variante 1 zu aufwändig.

#### **Resümee der Ableitung des Extensivgrünlands nach Variante 2a**

Eine Modellierung des Extensivgrünlands auf Ebene der Grundstücke ergibt gewisse Ungenauigkeiten, da die Zuordnung Schläge/Feldstücke zu den Grundstücken nicht exakt ist. Dennoch ist die Qualität der Ergebnisse für ein Monitoring sehr gut geeignet und für eine weitere Modellierung der FFH-Lebensraumtypen ist die Verortung des Extensivgrünlands auf der Fläche unerlässlich.

In dem Falle, dass der Hofkataster (Shape-Polygone für die Schläge) in absehbarer Zeit vollständig zur Verfügung steht, ergibt sich hier die Möglichkeit, die Extensivgrünlandflächen im GIS noch genauer und einfacher zu verorten.

#### **Resümee der Ableitung des Extensivgrünlands nach Variante 2b**

Eine **Ableitung des Extensivgrünlands für ganz Österreich** über diese Methode ist mit relativ geringem Aufwand durchführbar. Begrenzt ist die Methode durch das zu erwartende große Datenvolumen – hier gehen wir davon aus, dass die Datenauswertung mit dem Programm Access und die Darstellung im ArcGIS (Statistik-Raster) jeweils für Teilregionen (Bundesländer) machbar sein müsste. Der Nachteil der Methode ist, dass der Lagebezug nur mehr im Statistikraster und nicht mehr auf Grundstücken (DKM) besteht. Die weitere Modellierung von FFH-Typen ist nicht möglich.

Die **Modellierung von FFH-Typen des Extensivgrünlands auf trockenen bis frischen Standorten** (6210, 6230, 6510, 6520) erwiesen sich als sehr gut machbar, vorausgesetzt man geht von der Nutzung der Fläche aus (wie in Variante 2a). Betrachtet man die großflächige Ausdehnung dieser FFH-Typen in Österreich, stellt diese Methode durchaus einen praktikablen Ansatz für die Ausweisung der Lebensräume und dessen Monitoring nach Artikel 17 der FFH-Richtlinie dar. Insbesondere über die direkte Verbindung zu den jährlich aktualisierten INVEKOS-Daten (Schlagnutzungsarten, ÖPUL-Förderungen) ergibt sich hier die Chance, nach einem ersten Modellierungsdurchgang das weitere Monitoring mit geringem Aufwand durchzuführen. Voraussetzung für die Übertragung der vorgestellten Methode auf andere Gebiete ist die Kalibrierung auf die jeweilige Region und eine Plausibilitätskontrolle der Ergebnisse.

**FFH-Typen feuchter bis nasse Standorte** (6410, 6430, 7230) sind über die Modellierung schwer zuordenbar. Vorliegende Studie beschränkte sich auf die Verortung der Kategorie "FFH-Lebensräume feuchter Standorte". Diese FFH-Typen kommen meist kleinflächig vor und sind in der Regel auch über flächige Kartierungen (Biotopkartierung) ausgewiesen.

Die Kostenschätzung für Österreich ergibt folgendes:

- Für **Variante 1** wurden keine Kosten geschätzt, weil die Methode nicht empfohlen wird.
- Für **Variante 2a** (Ableitung Extensivgrünland über DKM) liegt der Aufwand bei 120 Personentagen, womit sich ein Kostenrahmen von etwa 70.000,- Euro netto ergibt.
- Für **Variante 2b** (Ableitung Extensivgrünland über INVEKOS) liegt der Aufwand bei 45 Personentagen, womit sich ein Kostenrahmen von etwa 25.000,- Euro netto ergibt.
- Für die **Modellierung der FFH Typen** (6210, 6230, 6510, 6520) aufbauend auf Var. 2a liegt der Aufwand bei 135 Personentagen, womit sich ein Kostenrahmen von etwa 80.000,- Euro netto ergibt.

#### **Empfehlungen**

Die **Variante 2b** (Ableitung Extensivgrünland über INVEKOS) liefert einen Indikator, der sowohl für **Biodiversitätsmonitoring, Evaluierung von HNVF als auch für ÖPUL-Evaluierungen** ein sehr gutes Kosten-Nutzen-Verhältnis aufweist.

Die **Variante 2a in Kombination mit der FFH-Modellierung** ist hingegen deutlich aufwändiger, liefert aber für das **Artikel 17 Monitoring nach der FFH-RL** eine Datengenauigkeit, die bei vergleichbaren Kosten mit keiner anderen Methode erzielt werden könnte. In Verbindung mit einer Überprüfung im Gelände könnte diese Methode alle 5-10 Jahre umgesetzt werden.

# **2 Einleitung und Aufgabenstellung**

Das **Vorkommen von Extensivgrünland in Österreich** trägt wesentlich zur Charakteristik und Vielfalt der Österreichischen Kulturlandschaft bei. Diese Flächen sind einerseits durch Nutzungsaufgabe und andererseits durch Intensivierung in der Landwirtschaft sowie Verbauung stark gefährdet. Das **Agrarumweltprogramm ÖPUL** unterstützt seit langem die Bewirtschaftung und Pflege dieser Flächen, von denen in Österreich etwa 300.000 ha (ohne Almen) existieren. Daher ist es von großer Bedeutung zu beobachten, wie effektiv ÖPUL auf diese Flächen wirkt.

Im Konzept für das Monitoring von Biodiversität in Österreich – MOBI (HOLZNER et al. 2006) wurde für einen Indikator "*Extensives Grünland (Magerwiesen und – weiden) AL2*" eine Methode entwickelt (BOGNER et al. 2006), mit der das Vorkommen von Extensivgrünland in Österreich mit geringem Aufwand und Einsatz von finanziellen Ressourcen modelliert werden kann. Mit Extensivgrünland (Magerwiesen und –weiden) ist Grünland gemeint, das nicht oder nur wenig gedüngt wird. Diese Flächen werden ein- oder zweimal pro Jahr gemäht oder beweidet. Beispiele hierfür sind u. a. die Halbtrockenrasen, artenreiche Glatt- und Goldhaferwiesen, sowie Bürstlingwiesen der Berggebiete. Dieser Indikator Extensivgrünland AL2 setzt ganz bewusst auf Synergien zwischen der Evaluierung des Agrarumweltprogrammes ÖPUL, Biodiversitätsmonitoring, Natura 2000 und der Identifizierung von "High nature value farmland" (HNVF, vgl. BARTEL & SCHWARZL 2008).

In diesem Projekt wird die genannte Methode zur Modellierung der Verbreitung von Extensivgrünland für zwei Regionen (8 Gemeinden) in Österreich getestet.

Ziele des Projektes sind

- die Modellierung des MOBI-Bioindikators Extensivgrünland (AL2) für die Untersuchungsgebiete
- die Modellierung der relevanten FFH-Lebensräume
- die Überprüfung der Ergebnisse und Eichung des Modells
- die Übertragung der Ergebnisse auf Statistik-Raster
- eine Kostenschätzung für Modellierung weiterer Regionen
- die Analyse des Zusammenhanges zwischen dem Vorkommen von Extensivgrünland und ÖPUL-Förderungen

Für die Modellierung werden bundesweit vorhandene Daten verwendet.

## **3 Untersuchungsgebiete**

Die Modellierung der Verbreitung von Extensivgrünland erfolgt für zwei Regionen (8 Gemeinden) in Österreich, die sich für die Fragestellung gut eignen. In Kärnten werden die Gemeinden Zell, St. Margareten, Grafenstein und Gallizien bearbeitet. Diese repräsentieren einen Querschnitt von Intensivkulturen (Mais) im Tiefland bis hin zu Grünland in steilen Hanglagen. Ebenso findet man unterschiedliche Vorkommen von Trockenrasenrelikten und Magerwiesen. Die vier oberösterreichischen Gemeinden Laussa, Losenstein, Molln und Reichraming liegen in der Nationalpark-Region Kalkalpen. Sie repräsentieren einen Nord-Südgradient von sanften Flyschlandschaften bis in die Kalkvoralpen mit Steilflächen mit unterschiedlichen Nutzungen von intensiv bis extensiv sowie einem unterschiedlich hohen Waldanteil im Gemeindegebiet. Vorgehende Projekte in diesen Regionen liefern notwendiges regionales Basiswissen und gut verwendbare Daten im Bereich der Landschaftserhebung, Biotopkartierungen und Ökoflächen.

In der folgenden Abbildung sind die Lage der Untersuchungsgebiete in Österreich und die MOBI-Stichprobenpunkte (vgl. Projekt GZ BMLFUW-LE.1.3.7/0004- II/5/2007) dargestellt.

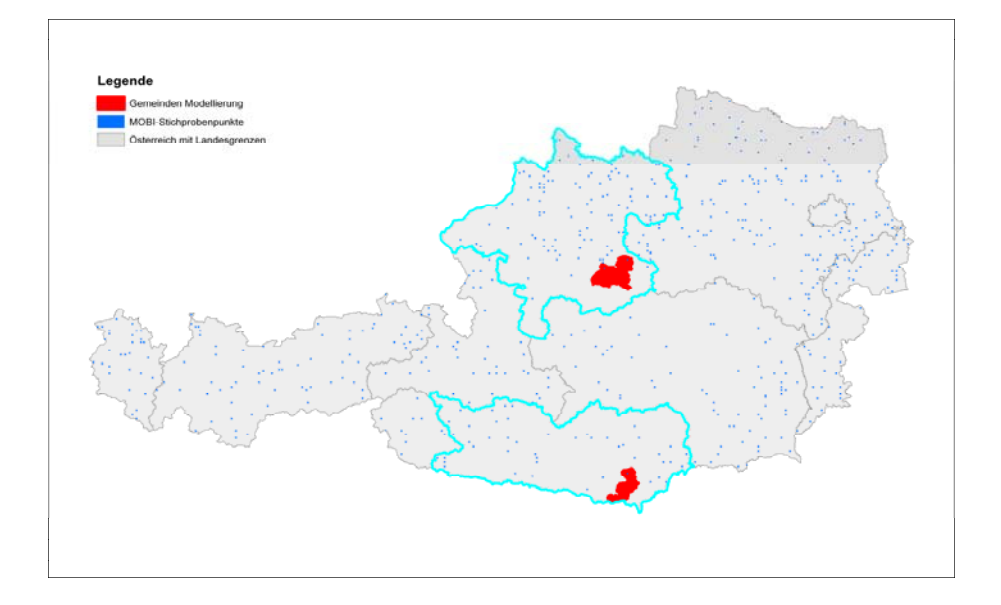

**Abbildung 1: Lage der Untersuchungsgebiete in Österreich und der MOBI-Stichprobenpunkte** 

**Abbildung 2: Lage der untersuchten Gemeinden in Kärnten (Hintergrund: ÖK 500,** © **BEV) und der MOBI-Stichprobenpunkte** 

**Abbildung 3: Lage der untersuchten Gemeinden in Oberösterreich (Hintergrund: ÖK 500,** © **BEV) und der MOBI-Stichprobenpunkte** 

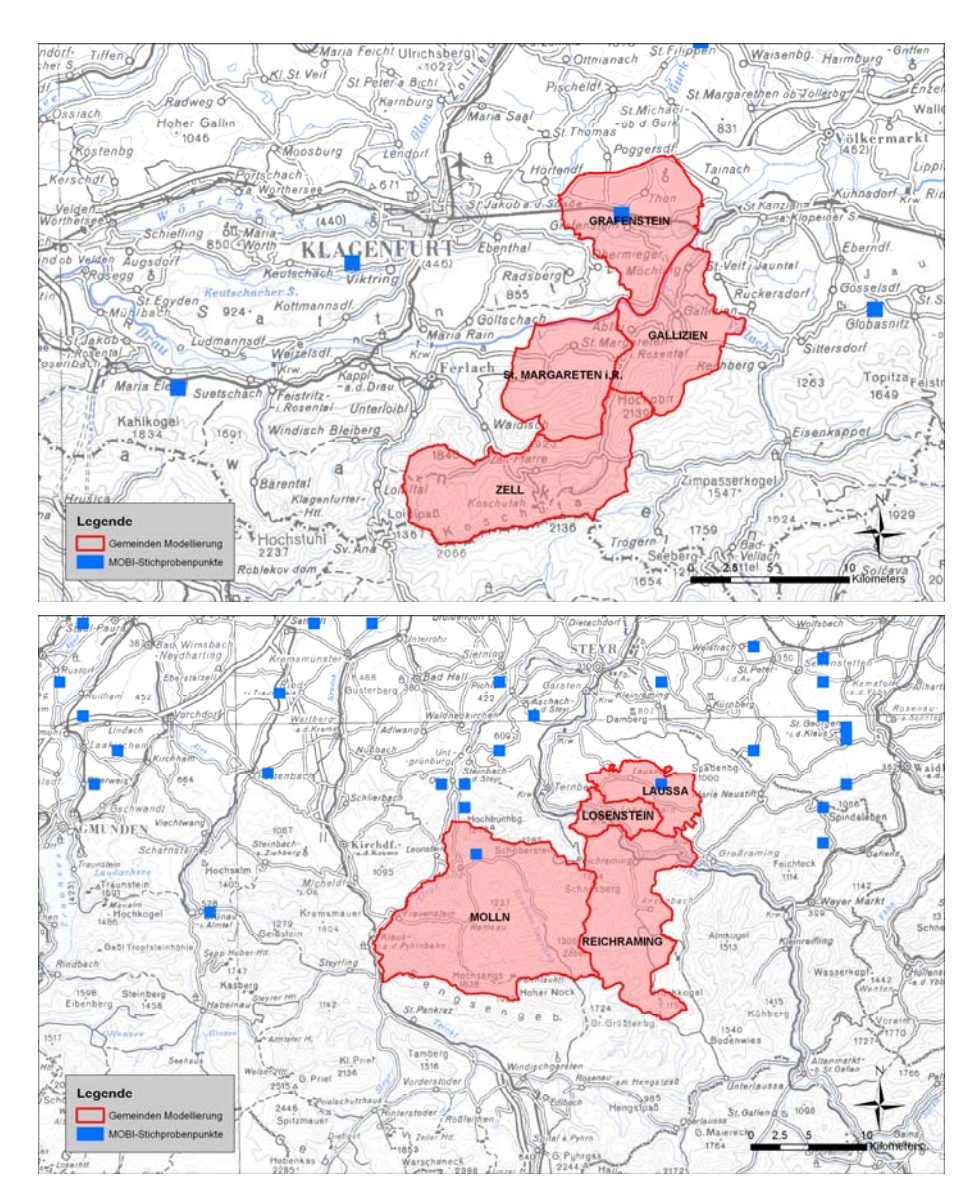

## **4 Methode**

Im folgenden Kapitel werden die verwendeten Grundlagen und die Arbeitsschritte beschrieben.

## **4.1 Grundlagen**

Folgende Daten werden für die Untersuchungsgebiete verwendet:

**Tabelle 1: Übersicht der verwendeten Datengrundlagen** 

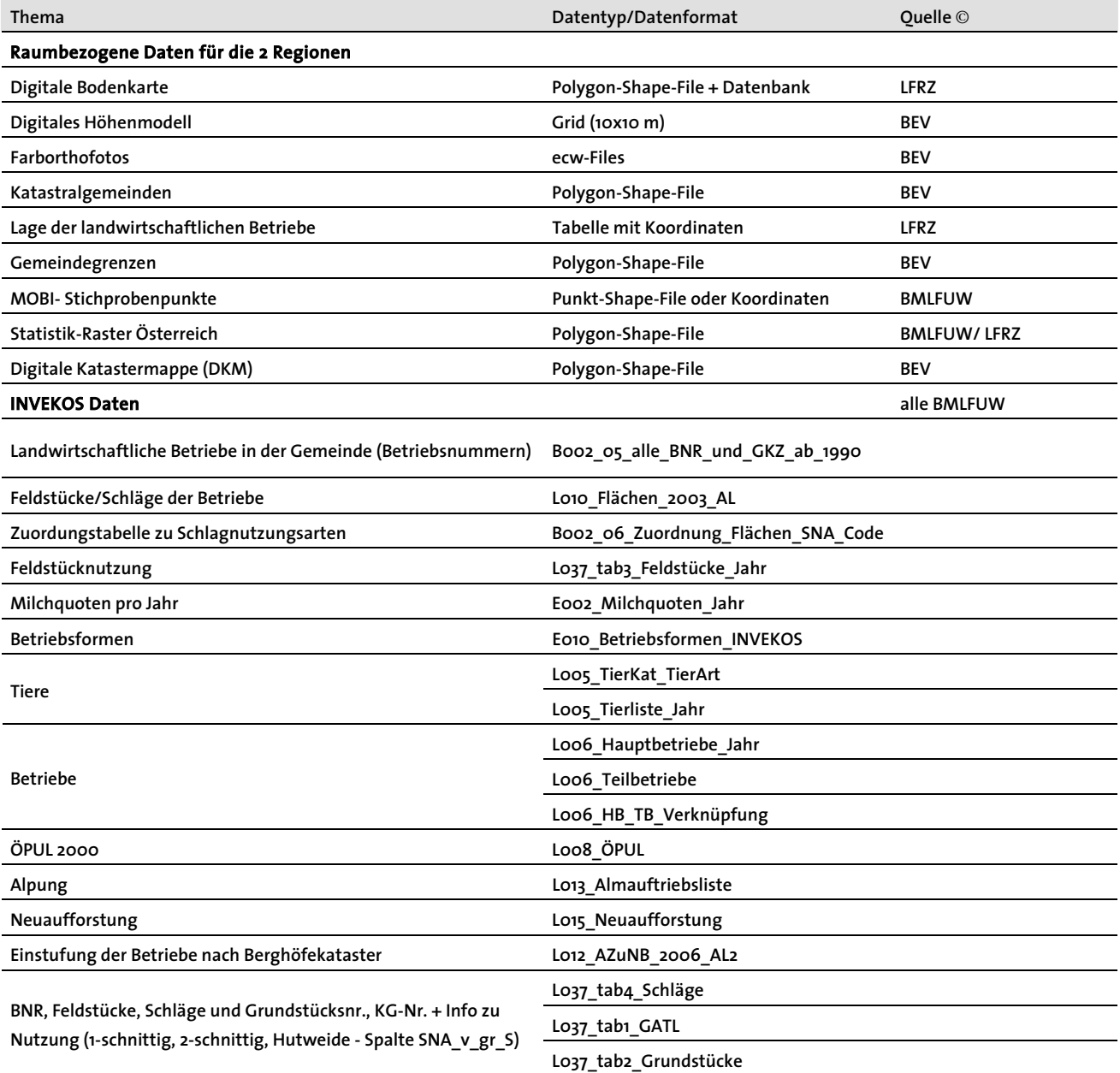

### **4.2 Variantenbeschreibung**

Im Zuge des Projekts wurden mehrere methodische Ansätze zur Modellierung von Extensivgrünland und ein Ansatz für die Modellierung von FFH-Lebensräumen entwickelt und getestet.

Zum Vorkommen von Extensivgrünland sind dies:

- Variante 1: GIS-Modellierung Extensivgrünland
- Variante 2a: Ableitung Extensivgrünland über DKM (GIS)
- Variante 2b: Ableitung Extensivgrünland über INVEKOS

Die Methode dieser Varianten ist in den folgenden Grafiken dargestellt.

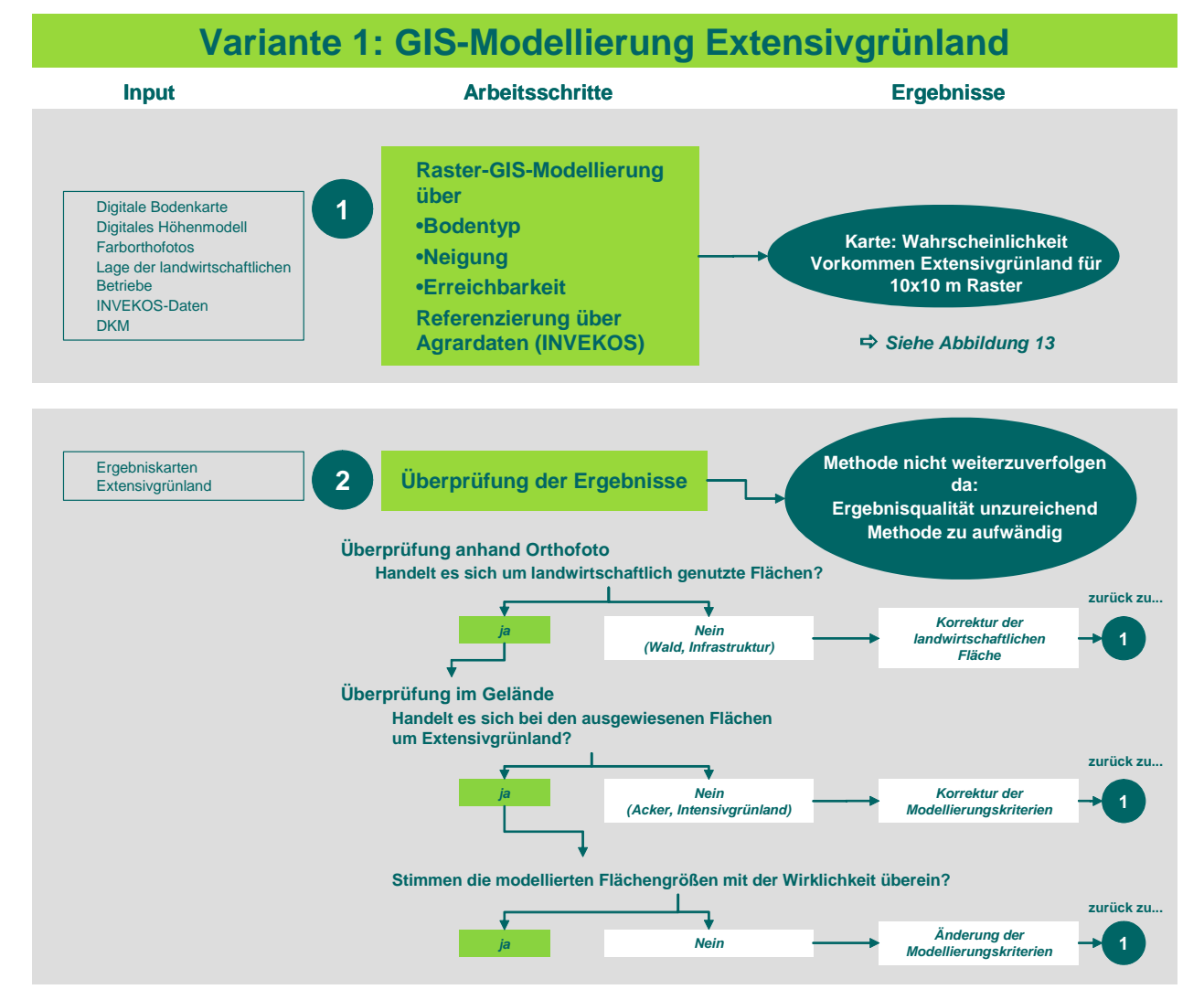

**Abbildung 4: Schematische Darstellung der Arbeitsschritte in Variante 1: GIS-Modellierung Extensivgrünland** 

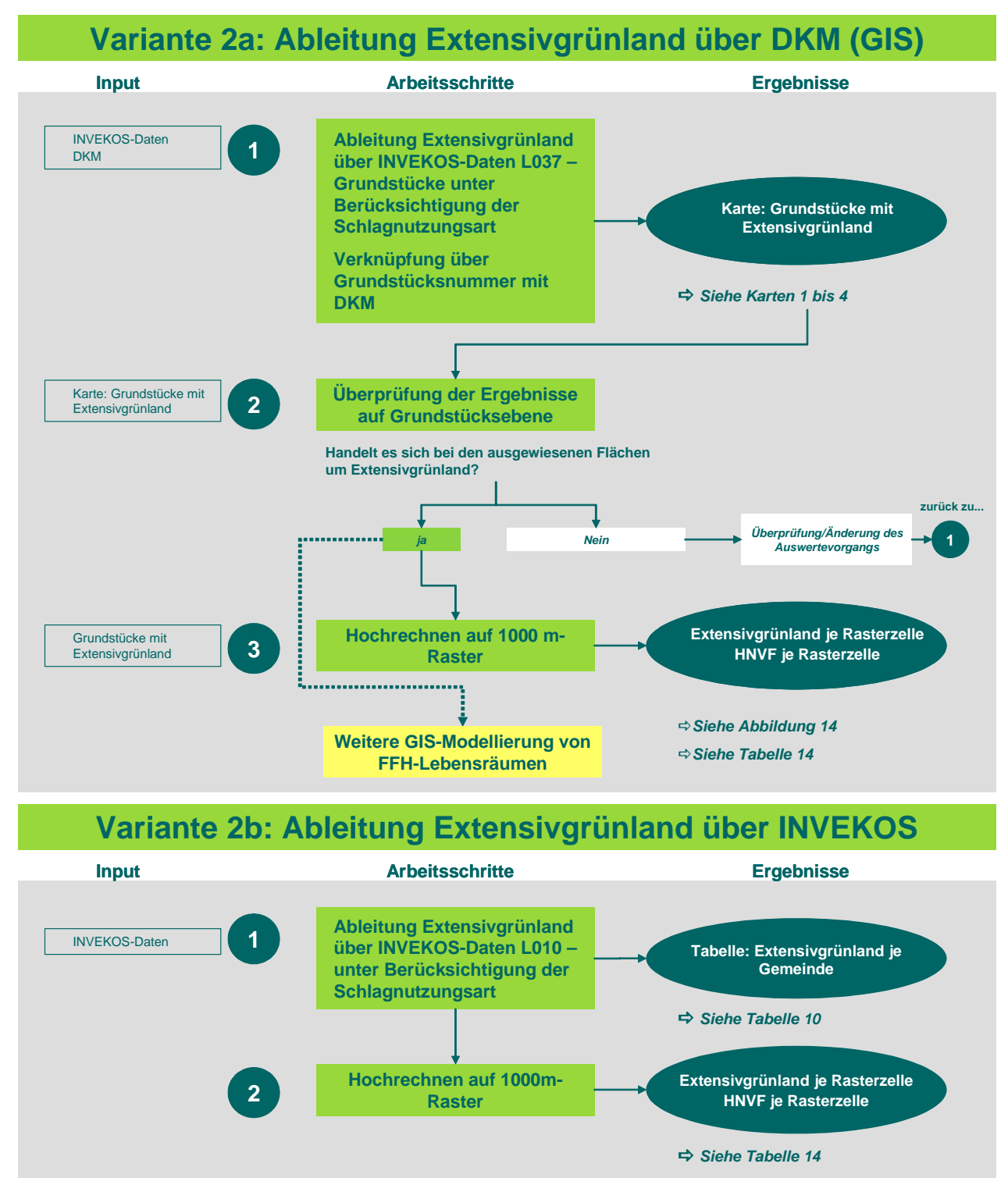

**Abbildung 5: Schematische Darstellung der Arbeitsschritte in Variante 2a: Ableitung Extensivgrünland über DKM (GIS) und Variante 2b: Ableitung Extensivgrünland über INVEKOS** 

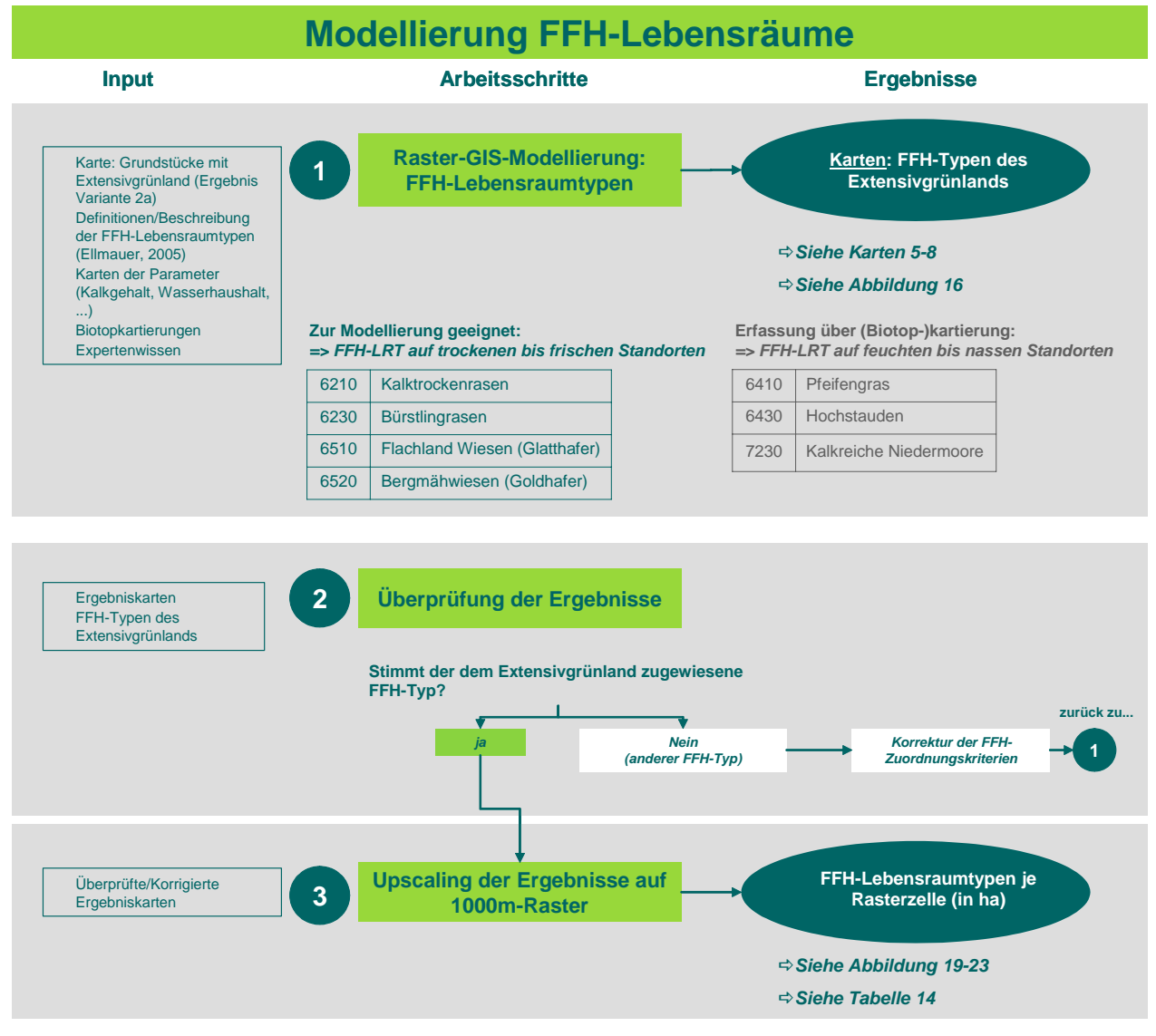

**Abbildung 6: Schematische Darstellung der Arbeitsschritte zur Modellierung der FFH-Lebensräume** 

#### **4.2.1 Modellierung Vorkommen von Extensivgrünland**

#### **Variante 1: GIS-Modellierung Extensivgrünland**

In **Variante 1** werden GIS-Daten verwendet und das Extensivgrünland über Raster-GIS (IDRISI Andes) modelliert. Als Datengrundlagen dienen dabei die Digitale Bodenkarte, das Digitale Höhenmodell, aus dem die Neigungen generiert werden und die Lage der landwirtschaftlichen Betriebe, die für die Erreichbarkeit der Flächen herangezogen werden.

Im Zuge der Ergebnisüberprüfung stellte sich heraus, dass die Verwendung der Bodenkarte mit Unsicherheiten behaftet ist. Grund dafür ist einerseits, dass Flächen, die zum Zeitpunkt der Erstellung der Bodenkarte (70er bis 80er Jahre) landwirtschaftlich genutzt waren, heute anders genutzt sein können (z. B. Wald, Siedlungsgebiet oder Infrastruktur). Andererseits müssen Flächen nicht immer ihrer natürlichen Ertragsfähigkeit entsprechend genutzt werden. D. h. auch Flächen mit höherem Ertragspotenzial können als Grünland genutzt oder Flächen mit geringem Ertragspotenzial können als Acker genutzt werden. Daher wurde zur Modellierung des Extensivgrünlandes eine andere Variante gewählt, welche die Nutzung berücksichtigt:

#### **Variante 2a: Ableitung Extensivgrünland über DKM (GIS)**

In **Variante 2a** wird das Vorkommen von Extensivgrünland von den Schlagnutzungsarten abgeleitet. Diese Vorgangsweise ist möglich, da in den INVEKOS-Daten als Schlagnutzungsarten seit kurzem neben den einmähdigen Wiesen auch "Mähwiesen/-weiden mit zwei Nutzungen" unterschieden werden. (Anmerkung: In den vorhergehenden Aufzeichnungen beschränkte sich die Angabe auf "mehrmähdige Wiesen", was keine Unterscheidung zwischen zwei und mehr als zweischnittigen Wiesen zuließ.) Die Auswertung erfolgt über die Zuordnung des Extensivgrünlandes zur Grundstücksnummer. Unter Verwendung der Digitalen Katastralmappe (DKM), welche als Polygon-Shape-File vorliegt, können die Ergebnisse im GIS visualisiert werden und sind somit im Gelände bzw. anhand anderer Kartierungen überprüfbar. Die Zuordnung der Ergebnisse zum 1000 m-Statisik-Raster erfolgt über eine gruppierte Auswertung (Basis: Zuordnung der Grundstücke zu Statistik-Raster).

Welche INVEKOS-Daten für Variante 2a verwendet werden, ist in Kapitel 4.3.1 näher beschrieben.

#### **Variante 2b: Ableitung Extensivgrünland über INVEKOS**

In **Variante 2b** werden ebenfalls die Schlagnutzungsarten der INVEKOS-Daten ausgewertet, wobei hier im Vergleich zu Variante 2b **keine Zuordnung zu Grundstücken** erfolgt. Die Daten werden aus der INVEKOS-Tabelle L010 verwendet. Diese Auswertung ist methodisch einfach, die Ergebnisse sind jedoch nicht direkt auf der Fläche visualisierbar und damit auch nicht direkt überprüfbar.

Die Zuordnung der Ergebnisse zum 1000 m-Statisik-Raster erfolgt über eine gruppierte Auswertung (Basis: Zuordnung der Schläge zu Statistik-Raster).

Welche INVEKOS-Daten für Variante 2b verwendet werden, ist in Kapitel 4.3.1 näher beschrieben.

#### **4.2.2 Modellierung Vorkommen von FFH-Lebensräumen**

Die FFH-Lebensraumtypen werden über GIS-Rastermodellierung im Programm IDRISI Andes ausgehend vom Extensivgrünland ermittelt.

Unter Berücksichtigung der Beschreibung der FFH-Lebensraumtypen nach ELLMAUER et al. (2005) und österreichweit verfügbaren Daten werden bei der Modellierung folgende Standortsparameter verwendet:

- Seehöhe: verfügbar über das Digitale Höhenmodell (DHM)
- Kalkgehalt: entsprechende Daten aus Bodenkarten werden parametrisiert (siehe Kapitel 4.4)
- Wasserhaushalt: entsprechende Daten aus Bodenkarten werden parametrisiert (siehe Kapitel 4.4)
- Exposition: abgeleitet vom DHM
- Neigung: abgeleitet vom DHM

Der Modellierung der FFH-Lebensraumtypen liegt folgende Annahme zugrunde:

- 1) Alle Flächen, die als Extensivgrünland ausgewiesen werden (Ergebnis Variante 2a) sind als FFH-Lebensräume anzusprechen.
- 2) Für **trockene bis frische Standorte** wird der FFH-Typ modelliert. Folgende FFH Typen kommen vor:
	- **6210**: Naturnahe Kalk-Trockenrasen und deren Verbuschungsstadien (Festuco-Brometalia). Verwendete Kurzbezeichnung: **Kalktrockenrasen**
	- **6230**: Artenreiche montane Borstgrasrasen (und submontan auf dem europäischen Festland) auf Silikatböden. Verwendete Kurzbezeichnung: **Bürstlingrasen**
	- **6510**: Magere Flachland-Mähwiesen (Alopecurus pratensis, Sanguisorba officinalis). Verwendete Kurzbezeichnung: **Flachlandwiesen** (Glatthafer)
	- **6520: Berg-Mähwiesen** (Goldhafer)
- 3) Für **feuchte bis nasse Standorte** wird angegeben, dass hier ein "FFH-Lebensraumtyp feuchter bis nasser Standorte" ausgebildet ist. Eine Aussage darüber, um welchen FFH-Typ es sich handelt, wird nicht getroffen. Folgende FFH-Typen können in den Untersuchungsgebiete auf feuchten bis nassen Standorten vorkommen:
	- **6410**: Pfeifengraswiesen auf kalkreichem Boden, torfigen und tonigschluffigen Böden (Molinion caeruleae). Verwendete Kurzbezeichnung: **Pfeifengras**
	- **6430**: Feuchte Hochstaudenfluren der planaren und montanen bis alpinen Stufe. Verwendete Kurzbezeichnung: **Hochstauden**
	- **7230: Kalkreiche Niedermoore**
- 4) Almen werden nicht berücksichtigt.

Die Modellierung im Programm IDRISI Andes erfolgt über den "Single-Objective-Multi-Criteria-Decision Wizard". Das bedeutet, das die Modellierung jeweils für ein Ziel (= 1 bestimmter FFH-Typ) erfolgt und das mehrere Kriterien berücksichtigt werden (Neigung, Wasserhaushalt, etc.). Die Berücksichtigung der Kriterien erfolgt über Fuzzy-Regeln. Die Modellierung ist in Kapitel 5.2 näher beschrieben.

#### **4.3 Verwendung von Agrar-Daten – INVEKOS**

Der Datenbestand des INVEKOS-Datenpools wird jährlich aktualisiert. Wenn das Vorkommen von Extensivgrünland (und in Folge von FFH-Lebensraumtypen) von diesen Daten abgeleitet werden kann, besteht die Möglichkeit, über die jährliche Fortschreibung der INVEKOS-Daten auch ein laufendes Monitoring des Mobi-Indikators "*Extensives Grünland (Magerwiesen und –weiden)-AL2"* zu betreiben.

Die INVEKOS-Daten werden folgend verwendet:

#### **4.3.1 Ermittlung des Extensivgründlandes abgeleitet von den Schlagnutzungsarten**

In den Varianten 2a und 2b werden folgende Schlagnutzungsarten (SNA) der INVEKOS-Daten für die Ausweisung von Extensivgrünland verwendet:

- einmähdige Wiese
- Streuwiese
- Hutweide
- Mähwiese/-weide zwei Nutzungen

Basis für die Auswertungen stellen die L037- und L010- Tabellen dar. Näheres siehe Kapitel 5.1.2.

#### **4.3.2 Interpretation der Ergebnisse hinsichtlich Agrar-Kenndaten und Agrarförderungen**

Neben den Schlagnutzungsarten können von den INVEKOS Daten noch eine Reihe von Agrarkenndaten und Angaben zu Agrarförderungen (ÖPUL) ausgewertet werden. Im vorliegenden Projekt wurden die Ergebnisse im Zusammenhang mit ÖPUL-Förderungen interpretiert (vgl. Kapitel 6.4).

Darüber hinaus können über INVEKOS-Auswertungen noch eine Reihe von anderen Kenndaten im Bezug auf das Vorkommen von Extensivgrünland ausgewertet und analysiert werden:

- Anzahl der Betriebe je Gemeinde
- Fläche je Nutzungsart je Gemeinde
- Anzahl der Tierarten und GVE je Gemeinde
- Anzahl der GVE auf der Alm je Gemeinde
- Anzahl der Betriebe je Berghofkataster-Kategorie
- Summe der Milchquoten (A-Quote, D-Quote, gesamt) je Gemeinde
- Anzahl der Betriebe je ÖPUL-Maßnahme und deren Fläche je Gemeinde
- Flächen der einzelnen ÖPUL-Förderungskategorien je Gemeinde
- Neuaufforstungen je Gemeinde (Summe der ausbezahlten Fläche)
- Neuaufforstungen nach Wald-Kategorie, Schlagnutzungsart und Jahren je Gemeinde

#### **4.4 Verwendung von Bodendaten**

Informationen über Böden stehen in Form eines Polygon-Shape-Files (Bodenform\_070710) und einer damit verknüpften Datenbank zur Verfügung (© Landesregierungen und land-, forst, und wasserwirtschaftliches Rechenzentrum GmbH, LFRZ). Die Untersuchungsgebiete beziehen sich auf die Bereiche Weyer 193, Grünburg 127, Ferlach 155, Eberndorf 165 und Klagenfurt 15.

Die Schlüsselspalte in den Daten stellt die "BOFO" dar, die sich aus einem Code für den Kartierungsbereich und für die Bodenform (ablesbar aus den letzten drei Ziffern) ergibt.

Aus den Bodendaten werden folgende Parameter ausgewertet:

- Natürlicher Bodenwert
- Kalkgehalt
- Wasserhaushalt
- Durchlässigkeit

Dabei wird folgende Parametrisierung gewählt:

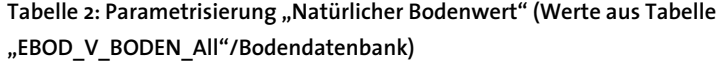

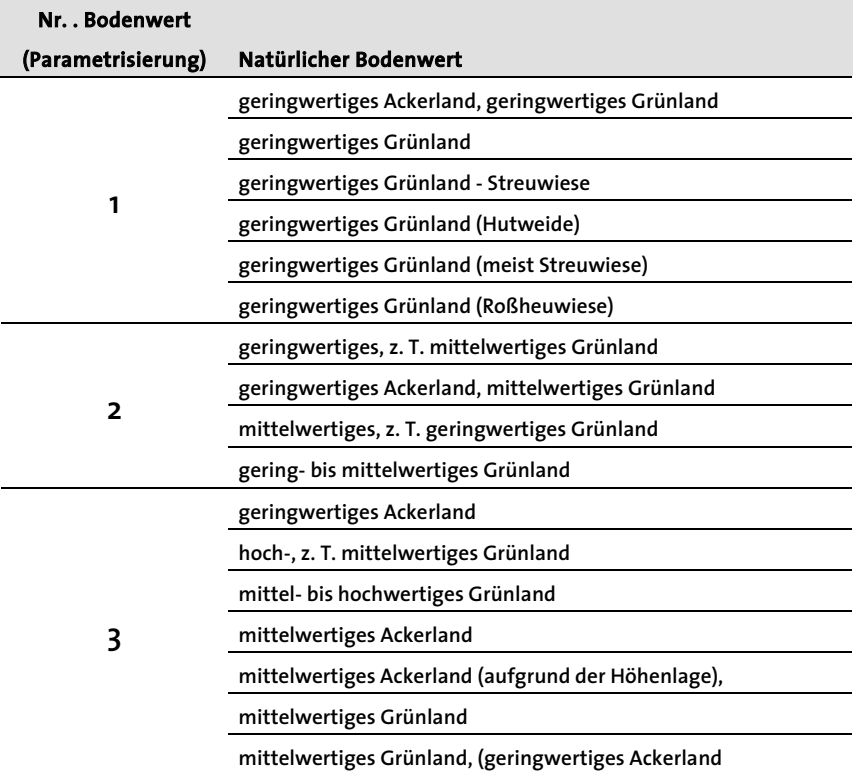

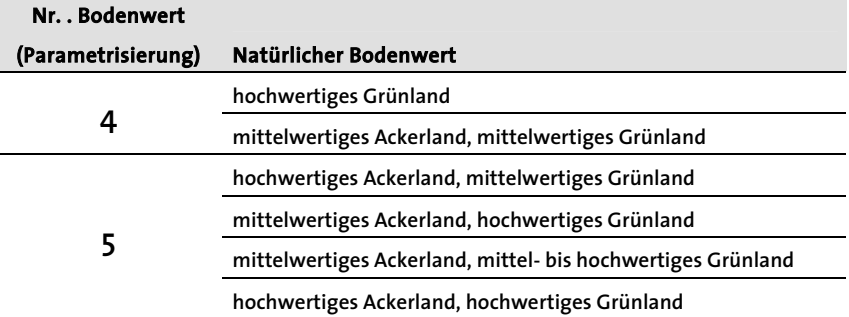

Tabelle 3: Parametrisierung "Kalkgehalt" (Basis: Werte aus Tabelle **"EBOD\_V\_BODEN\_All"/Bodendatenbank)** 

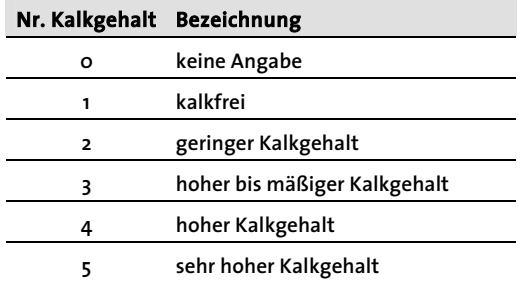

Tabelle 4: Parametrisierung "Wassergehalt" (Basis: Tabelle **"EBOD\_V\_BODEN\_All"/Bodendatenbank)** 

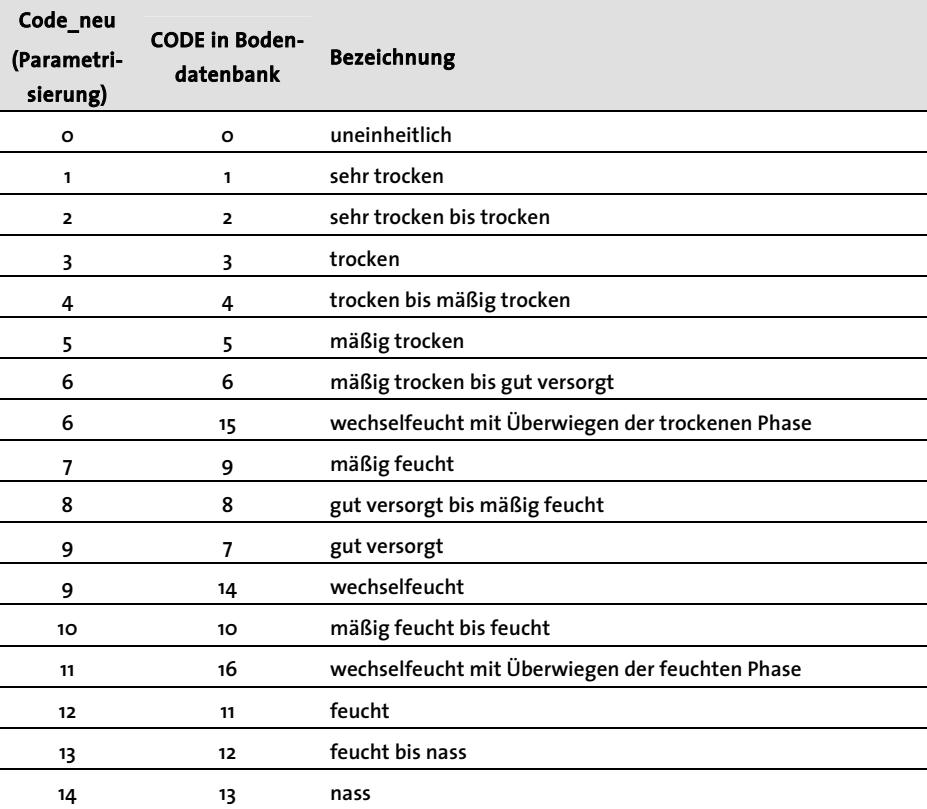

Für die Modellierung des Extensivgrünlandes nach Variante 1 stellen die Bodenpolygone die "Maske" der Modellierung dar. Zum Zeitpunkt der Bodenerhebungen handelte es sich bei allen aufgenommenen Böden um landwirtschaftliche Flächen – nur auf diesen Flächen ist heute das Vorkommen von Extensivgrünland möglich.

Die Verwendung der abgeleiteten Parameter zur Modellierung ist in Tabelle 5 dargestellt:

**Tabelle 5: Verwendung der von den Bodendaten abgeleiteten Parameter zur Modellierung** 

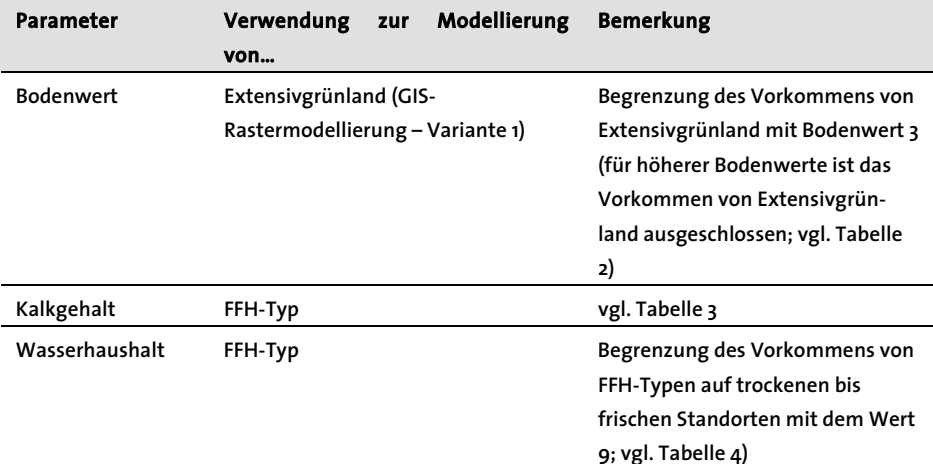

### **4.5 Weitere verwendete Daten**

Weiters wurden folgende Daten verwendet:

Das **Digitale Höhenmodell (DHM)** steht als GRID-File in einer Auflösung 10x10 Meter zur Verfügung (© BEV 2002, ZI 6843/2002). Für die Modellierung wird die Seehöhe verwendet. Weiters werden die Exposition und die Neigungen berechnet und ebenfalls berücksichtigt.

**Biotopkartierungen Kärnten**: Für die Kärntner Pilotgemeinden liegt für die Gemeinden St. Margarethen und Grafenstein eine Biotopkartierung vor. Diese wird zur Überprüfung der Modellierungsergebnisse (Extensivgrünland und FFH-Lebensräume) verwendet.

**Ergebnisse aus dem Projekt "Offenhaltung der Kulturlandschaft in der Nationalpark Region Kalkalpen**", das vom Umweltbüro Klagenfurt im Auftrag der ARGE Nationalpark Kalkalpen Region bearbeitet wird. In diesem Projekt werden für die Pilotgemeinden in Oberösterreich landwirtschaftliche Flächen mit hohem naturschutzfachlichen Wert ausgewiesen, die weiterhin offen gehalten werden sollen. Diese Ergebnisse werden vorab der Geländeüberprüfung zur Verifizierung der Modellierungsergebnisse in Oberösterreich verwendet.

**Farborthofotos**, M 1:5000 (© BEV 2002, ZI 6843/2002): Diese werden zur Verifizierung der Ergebnisse (Vorkommen Extensivgrünland) verwendet, da aus den Orthofotos ersichtlich ist, ob die Flächen als Grünland anzusprechen sind.

Die Grundstücksnummern in der **Digitalen Katastralmappe (DKM)** (© BEV 2002, ZI 6843/2002) werden zur Verortung des Extensivgrünlands (Modellierung Variante 2a, vgl. Abbildung 4) verwendet.

**Lage der landwirtschaftlichen Betriebe**: Diese dienen zur Verortung der Höfe, von denen aus die Erreichbarkeit der Flächen ermittelt wird.

**Hofkataster**: Im Hofkataster sind Schläge und Feldstücke der landwirtschaftlichen Betriebe verortet. Seit kurzem werden diese auch im GIS erfasst (als Polygon-Shape-File). Die Digitalisierung von Schlägen ist derzeit noch nicht abgeschlossen. Die vorliegenden Daten wurden vom LFRZ zur Verfügung gestellt (© LFRZ). Bei der Überprüfung der Polygone hat sich herausgestellt, dass die Daten für die Fragestellung noch zu lückenhaft sind. Deshalb wurde auf die Verwendung des Hofkatasters verzichtet.

## **5 Ergebnisse**

Die Ergebnisse werden gegliedert nach der Modellierung des Extensivgrünlandes und der FFH-Lebensräume dargestellt. Anschließend folgt ein Kapitel, das auf das Vorkommen von High Nature Value Farmland (HNVF) eingeht.

### **5.1 Vorkommen von Extensivgrünland**

Die Verbreitung von Extensivgrünland wurde auf unterschiedliche Varianten gerechnet (siehe Kapitel 4.2.1). Variante 1 wurde für die Kärntner und die Oberösterreichischen Gemeinden gerechnet. Die Überprüfung der Ergebnisse von Variante 1 ergab, dass die ausschließliche Berücksichtigung der Standortsparameter ohne die Nutzung für die Fragestellung unbefriedigende Ergebnisse liefert.

Daher wurde in den Variante 2a und 2b zwei weitere Methoden erprobt, die sich auf die Kärntner Gemeinden beschränken.

#### **5.1.1 Variante 1: GIS-Modellierung Extensivgrünland**

Die Modellierung nach Variante 1 erfolgte über die Programme ArcGIS 9.2 und IDRISI Andes. Folgende Schritte wurden durchgeführt:

#### **Datenaufbereitung im Programm ArcGIS 9.2**

- 1) Vorbereitung des Boden-Polygon-Shapes Parametrisierung nach den Werten von Tabelle 2 bis Tabelle 4.  $\Rightarrow$  Ergebnis ist Polygon-Shape "Bodenwert".
- 2) Erzeugung eines Punkt-Shape-Files mit der Lage der Betriebe unter Verwendung der Tabelle "L006 hV4 AL2", welche die Koordinaten der Höfe enthält.  $\Rightarrow$  Ergebnis ist Punkt-Shape "Betriebsstandorte"

#### **Vorbereitende Arbeiten im Programm IDRIS Andes**

- 3) Import von Shapes und GRIDs und Umwandlung in IDRISI-Raster-Files
- 4) Erzeugung eines Slope (Neigungs-)Rasters ausgehend vom DHM
- 5) Umwandlung der Betriebsstandorte in Raster-File (nur 1-0-Werte)
- 6) Umwandlung des Polygon-Shapes Gemeinden in Raster-File (nur 1-0-Werte)
- 7) Umwandlung des Polygon-Shapes "Bodenwert" in Raster-File mit Bodenwert als Ganzzahl (Werte zwischen 1 und 5, vgl. Tabelle 2) => auf dieses Raster ist die weitere Modellierung beschränkt ("Maske")
- 8) Berechnung **Erreichbarkeit der Flächen** über den "Distance operator COST" (Kostenrechnung), ausgehend vom Betriebsstandort und unter Berücksichtigung der Neigung (vgl. Abbildung 7 und Abbildung 8 )

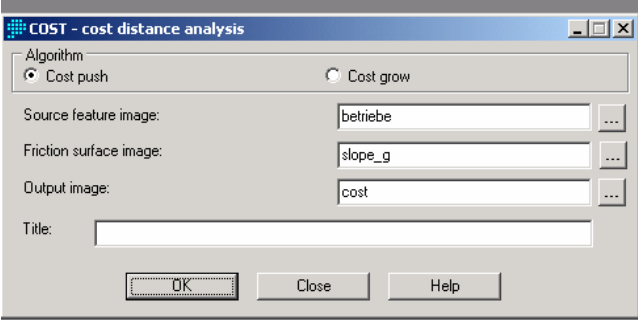

**Abbildung 7: Die Erreichbarkeit der Flächen wird im Programm IDRISI**  Andes über die Funktion "Cost di**stance analysis" berechnet.** 

Abbildung 8: Ergebnis-Raster "Er**reichbarkeit" der Flächen: je höher der Wert desto schwerer ist die Fläche erreichbar.** 

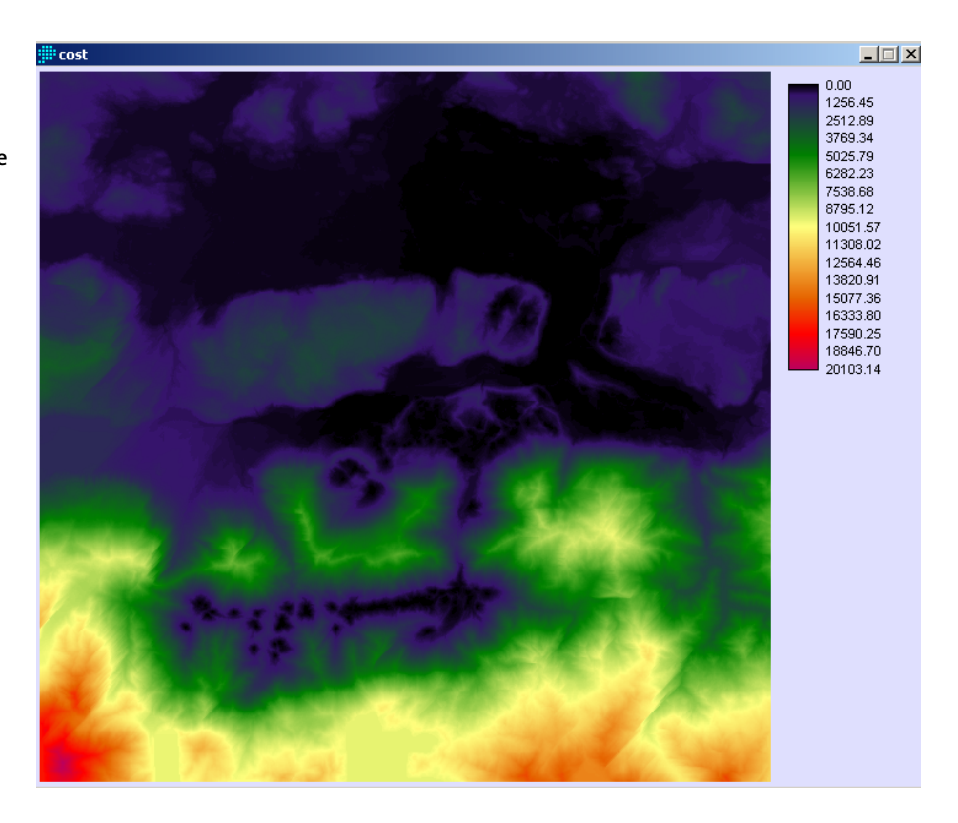

9) Erzeugung einer **Boden-Maske** (nur Zellen mit landwirtschaftlichen Böden) über die Funktion "Assign" (alle Zellen mit landwirtschaftlichen Böden werden auf 1 gesetzt, Rest ist 0)

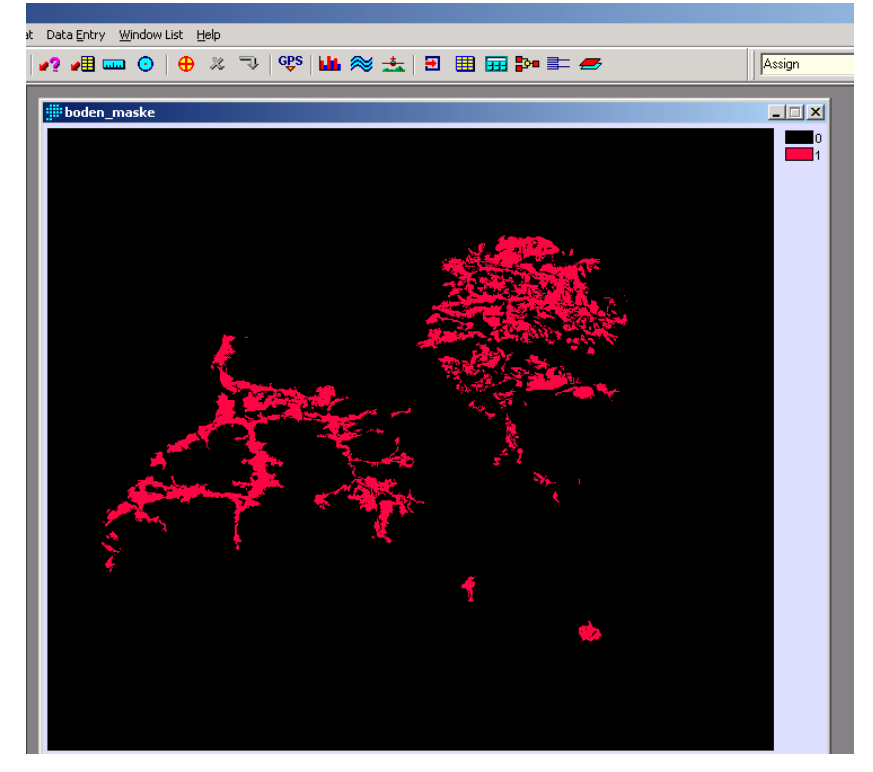

Abbildung 9: Ergebnis-Raster "Boden-**Maske" (Oberösterreichisches Untersuchungsgebiet) als Begrenzung der weiteren Modellierung (nur für Flächen mit Wert 1 erfolgt eine Modellierung, Werte mit Wert 0 sind keine landwirtschaftlichen Flächen).** 

- 10) Erzeugung von Masken für jede einzelne Gemeinde über die Funktion "Assign" (alle Zellen einer Gemeinde werden auf 1 gesetzt, Rest ist 0)
- 11) Erzeugung von **Masken** für die landwirtschaftlichen Böden jeder **einzelnen**  Gemeinde (=> Ergebnisse: "Boden\_Maske\_*Gemeindename*)
- 12) Erzeugung Raster **landwirtschaftliche Böden je Gemeinde** über die Funktion "Overlay" (BodenWert \*Boden\_Maske\_Gemeindename)
- 13) Erzeugung **Raster Neigung landwirtschaftlicher Böden je Gemeinde** über die Funktion "Overlay" (Slope \* Boden\_Maske\_Gemeindename)
- 14) Erzeugung Raster **Erreichbarkeit (Cost) auf landwirtschaftlichen Böden je Gemeinde** über die Funktion Overlay (Cost \* Boden\_Maske\_Gemeindename)
- 15) **Analyse der Parameterverteilung zur Festlegung der Modellierungswerte** Z. B. welche Neigungen weisen die landwirtschaftlichen Flächen einer Region auf? Dazu werden unterschiedliche Programmfunktionen verwendet, wie z. B. "HIST" (Histogramm mit Verteilung der Werte) oder "CROSSTAB" (Kreuztabellenerstellung über zwei Parameterwerte => und Analyse im Programm Excel). Als Ergebnis dieses Schrittes werden die Fuzzy-Regeln für jede Gemeinde und jeden Parameter festgelegt:

**Tabelle 6: Fuzzy-Regeln für die Modellierung des Extensivgrünlands der Gemeinden in Kärnten** 

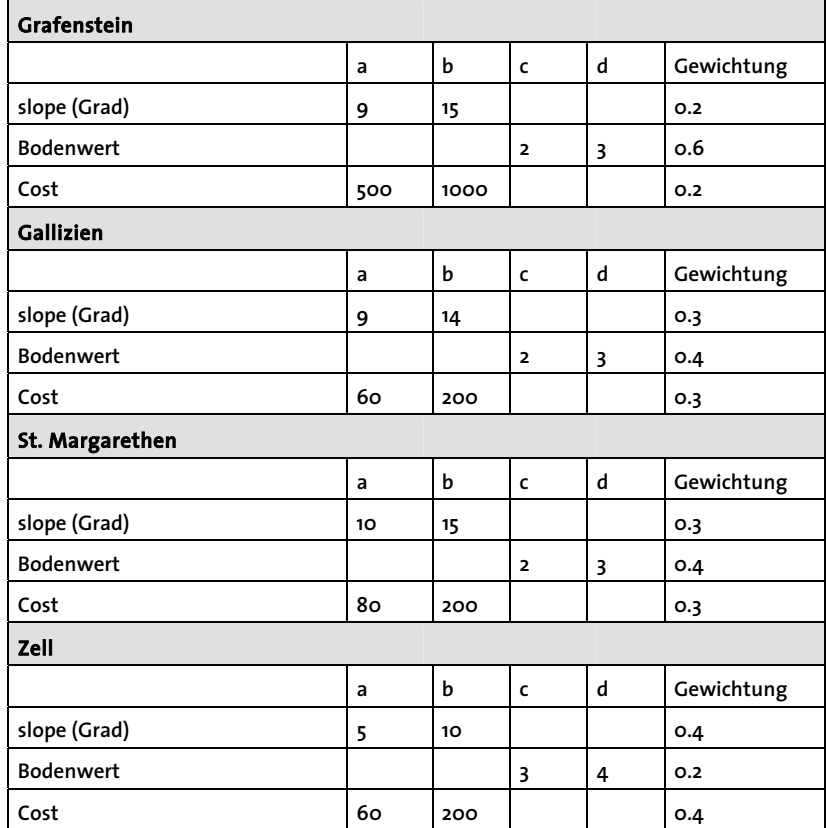

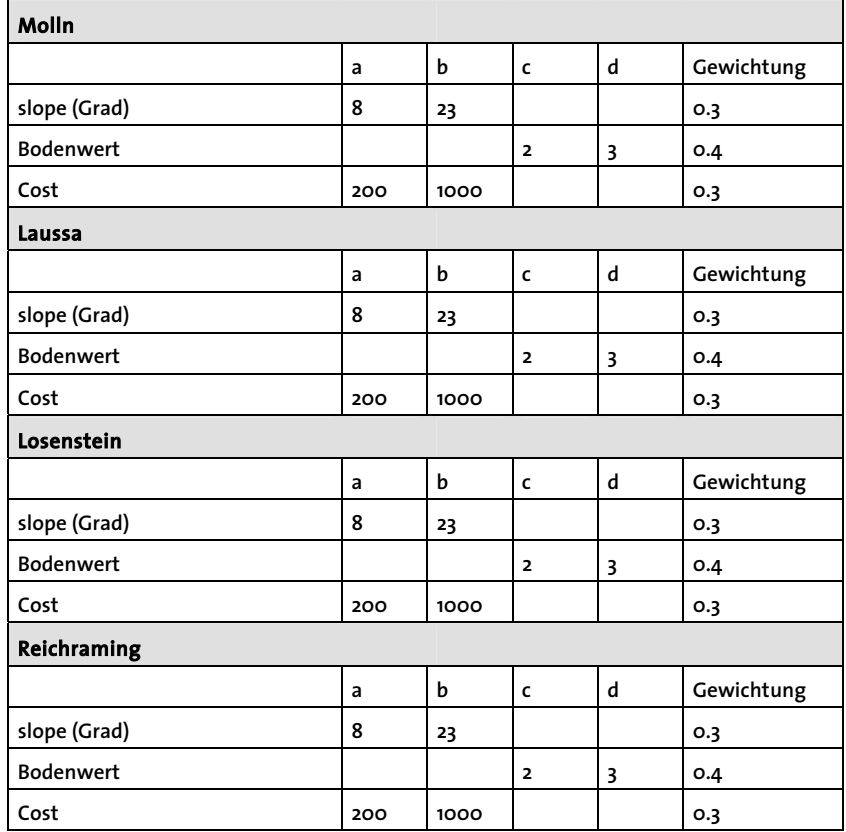

**Tabelle 7: Fuzzy-Regeln für die Modellierung der Gemeinden in Oberösterreich** 

#### **Modellierung Extensivgrünland im Programm IDRIS Andes**

16) Aufruf der Funktion "Decision Wizard":

- Single-objective: Extensivgrünland je Gemeinde
- Constraint: Boden-Maske
- 3 Kriterien (vgl. Abbildung 10 und Abbildung 11): Slope (Neigung), Bodenwert, Cost (Erreichbarkeit)

Als Ergebnis erhält man eine Eignungskarte für Extensivgrünland je Gemeinde.

**Abbildung 10: Angabe der drei zu verwendenden Kriterien für die Modellierung des Extensivgrünlands** 

 $\Box$ Multi-Criteria/Multi-Objective Decision Wizard Objective 1: extgl\_galli: Create factor images outside the wizard using IDRISI modules. The specific sequence of steps vou use to create each factor image will depend on your data. Before they are combined, factors must be standardized to a scale of 0-255 where 0 is not suitable and 255 is perfectly suitable. The wizard will facilitate standardization of quantitative<br>suitable and 255 is perfectly suitable. The wizard will facilitate standardization of quantitative<br>factor images using the must be done outside the wizard and the resulting factor image names entered here. Specify the number of factors to be used for this objective and enter the input factor filenames. Select standardization option and enter the output factor file name. The next screen will standardize the factors using FUZZY. Number of factors: Input factor filename **FUZZY** Output factor filename Yes R:\Projekte-07\MVET-07\ slope\_g Ŕ 릨 Boden Wert R:\Projekte-07\MVET-07\ Yes cost Yes R:\Projekte-07\MVET-07\ Remove file .. Help Save as .. Close  $<<$  Back  $Next$ Multi-Criteria/Multi-Objective Decision Wizard "  $\Box$  $\Box$  $\times$ Objective 1: extgl\_galli Specify factor standardization: Eactors to standardize with EUZZY Factor number:  $\overline{1}$ slope q Boden Wert Input factor name: slope\_g cost  $0.0000$ Minimum data value: Maximum data value: 89.9307 Membership Function Shape: Membership Function Type:  $b.c.d$ C Monotonically increasing C Sigmoidal suitability **C** J-shaped C Monotonically decreasing C Symmetric C Linear Control points:  $9.0000$  $b = 14.0000$  $\overline{a}$ << Back  $Next$ Help Save as ... Close

**Abbildung 11: Angabe der Fuzzy-Regeln für das Kriterium "Slope" am Bsp. Gemeinde Gallizien/Kärnten: Ab dem Wert 9 kann Extensivgrünland vorkommen, ab dem Wert 14 handelt es sich sicher um Extensivgrünland (Angabe der Neigung in Grad).** 

Abbildung 12: Ergebniskarte "Eignung **Extensivgrünland" für die Gemeinde St. Margarethen (Kärnten): Je höher der Wert desto höher die Wahrscheinlichkeit, dass es sich um Extensivgrünland handelt** 

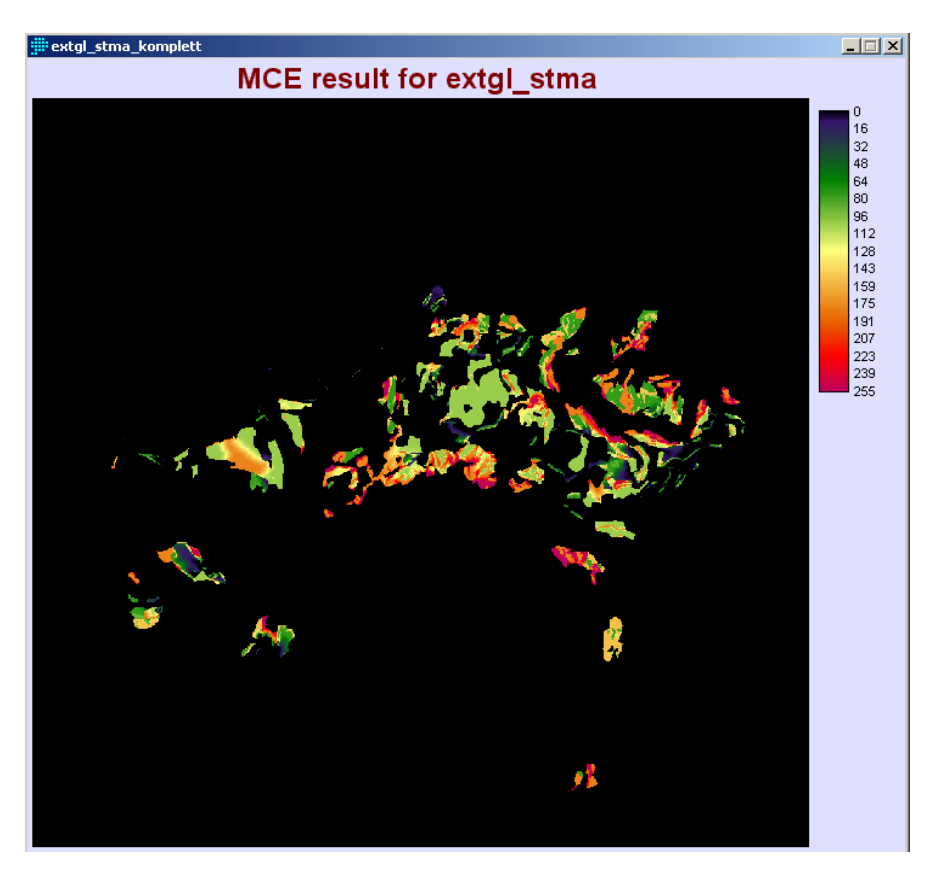

- 17) Import der Ergebnisse von IDRISI Andes ins Programm ArcGIS und Darstellung über Orthofotos
- 18) Kartenerstellung zur Überprüfung im Gelände (vgl. Abbildung 13)

#### **Resümee der Modellierung des Extensivgrünlands nach Variante 1**

Nach der beschriebenen Methode wurden alle acht Untersuchungsgemeinden modelliert. Die Ergebnisse sind anhand von Karten im Anhang dargestellt. Die Überprüfung der Ergebnisse im Gelände hat gezeigt, dass die Ableitung von Extensivgrünland über Standortsparameter alleine keine verlässlichen Ergebnisse zeigt und im Vergleich zu den unten beschriebenen Methoden zu aufwändig ist.

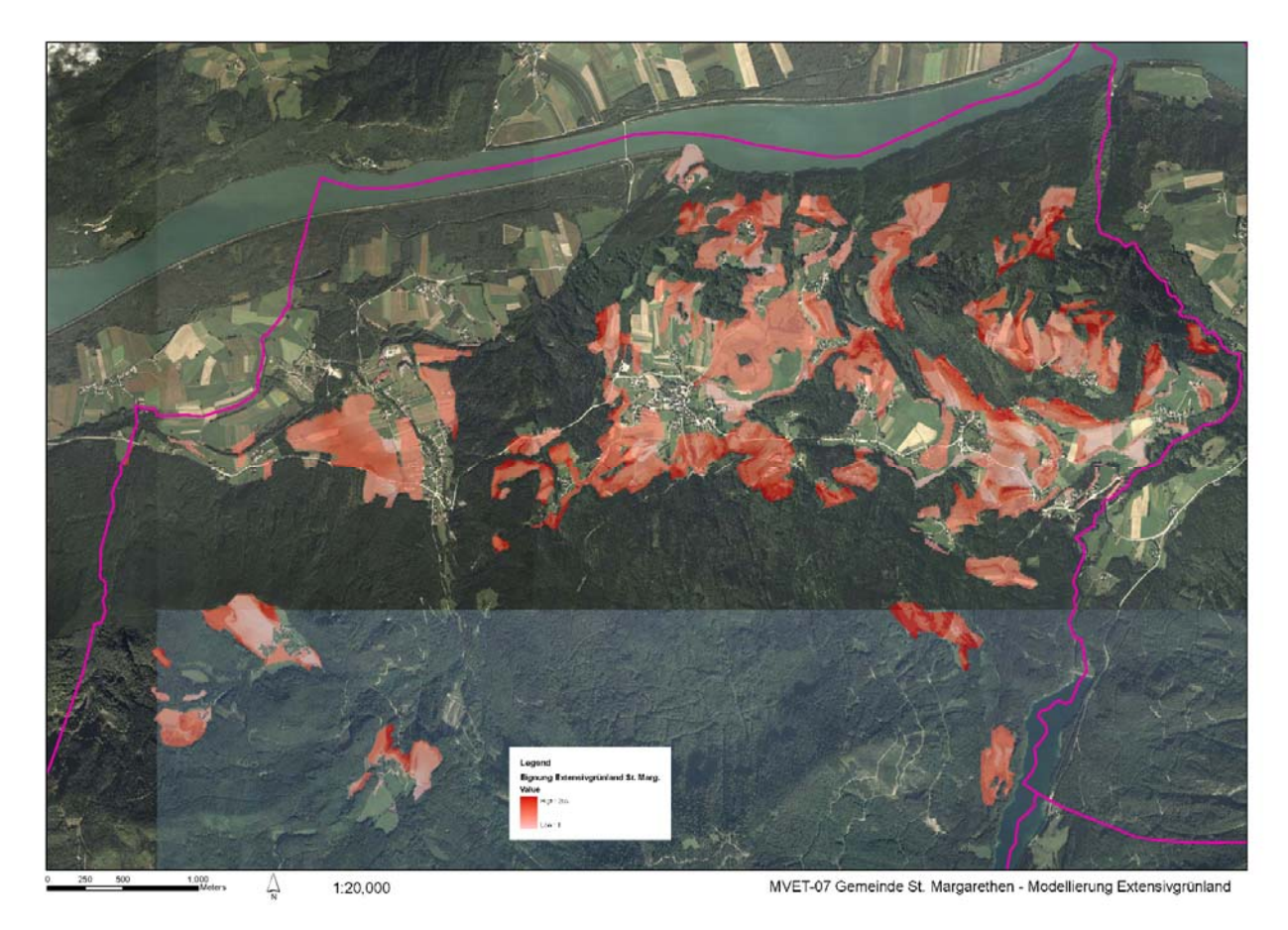

**Abbildung 13: Ergebniskarte Modellierung Extensivgrünland nach Variante 1: Je kräftiger das rot, desto höher ist die Wahrscheinlichkeit, dass es sich bei der Fläche um Extensivgrünland handelt. Die Ergebniskarten aller acht Untersuchungsgemeinden sind im Anhang dargestellt.** 

#### **5.1.2 Variante 2a: Ableitung Extensivgrünland über DKM (GIS)**

Nach Abstimmung mit dem Auftraggeber wurde zur Ableitung von Extensivgrünland unter Berücksichtigung der Flächennutzung eine Methode entwickelt, die eine Verortung der Ergebnisse auf Grundstücksebene ermöglicht, wobei diese nur für die Kärntner Region angewendet wurde.

Da die Agrardaten-Erhebung seit 2007 hinsichtlich der Klassifizierung der Schlagnutzungsarten erweitert wurde (vgl. Kapitel 4.2.1), können diese für die Fragestellung verwendet werden.

Folgende Daten wurden verwendet:

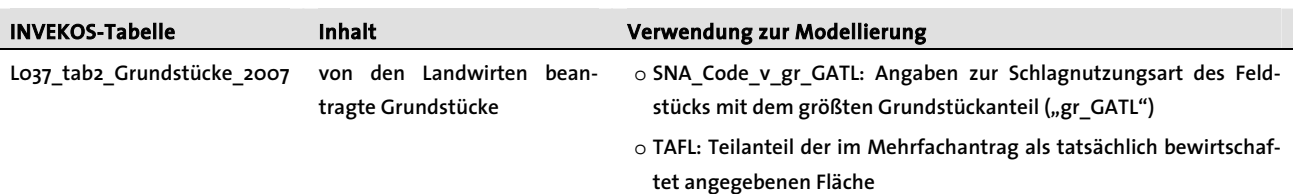

**Tabelle 8: INVEKOS-Datengrundlage für die** 

#### o **Flächengröße des Grundstücks**

Als Schlagnutzungsarten für Extensivgrünland im Dauersiedlungsraum wurden folgende Werte berücksichtigt:

**Tabelle 9: Schlagnutzungsarten, die auf das Vorkommen von Extensivgrünland schließen lassen** 

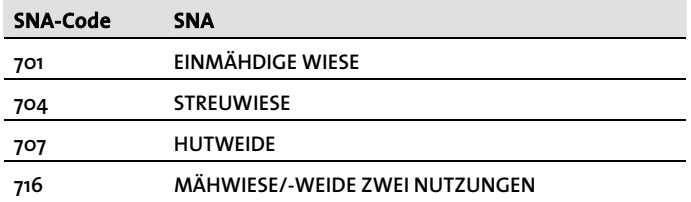

Als Extensivgrünland werden alle Grundstücke gewertet, deren "SNA\_Code\_v\_gr\_GATL" den in Tabelle 9 aufgelisteten SNA-Codes entspricht. Für diese Grundstücke wird der prozentuelle Anteil an Extensivgrünland ermittelt, indem der Wert für den "TAFL" durch die Grundstücksfläche dividiert und für die Darstellung in % mit 100 multipliziert wird.

Da sich der TAFL auf die landwirtschaftlich genutzte Gesamtfläche des Grundstücks bezieht und nicht auf das jeweilige Feldstück, ergeben sich hier Ungenauigkeiten, denn der TAFL kann größer sein als die Fläche des berücksichtigten Feldstücks. Gleichzeitig kann ein Feldstück auch noch an anderen Grundstücken Anteile haben, was bedeutet, dass auch Flächen außerhalb des berücksichtigten Grundstückes hinzukommen müssten. Nach Überprüfung der Modellierungsergebnisse hat sich gezeigt, dass die Ebene der Ergebnisdarstellung – Gemeinde bzw. Region und Statistik-Raster – dieser Fehler tolerierbar ist.

Der prozentuelle Anteil an Extensivgrünland je Grundstück wird folgend im Programm ArcGIS über die Grundstücksnummern mit der DKM verknüpft und so die Flächen mit Extensivgrünland (% Anteil Extensivgrünland) dargestellt. Die Überprüfung dieser Ergebnisse anhand von Orthofotos, Biotopkartierung, Expertenwissen und Geländebegehung haben gezeigt, dass alle Flächen mit über 30 %-Anteil auch in der Realität als Extensivgrünland anzusprechen sind.

Die Ergebnisse der Modellierung des Extensivgrünlandes nach der Variante 2a liegen in Form eines Polygon-Shape-Files vor. Sie sind für jede Kärntner Gemeinde als Karte über dem Orthofoto dargestellt (vgl. Karte 1 - 4).

*Anmerkung*: Die Ableitung des Extensivgrünlandes über die **Schläge** mit entsprechendem SNA-Code, die Hochrechnung, deren Anteile auf das Feldstück und wiederum auf das Grundstück wurde ebenfalls getestet. Die Ergebnisse haben jedoch gezeigt, dass über diesen Weg wesentlich weniger Grundstücke als Extensivgrünland ausgewiesen wurden als in der Realität vorkommen (Überprüfung anhand von Orthofoto, Biotopkartierung, Expertenwissen und Geländebegehung). Deshalb wurde die Auswertungsmethode über die Schläge nicht weiterverfolgt.

Auf den folgenden Seiten sind die **Ergebniskarten nach Variante 2a** für die vier Kärntner Gemeinden dargestellt.

Platzhalter Karte 1: Extensivgrünland Gallizien

Platzhalter Karte 2: Extensivgrünland Grafenstein

Platzhalter Karte 3: Extensivgrünland St. Margarethen

## **Umweltbüro Klagenfurt [Monitoring Extensivgrünland - Testphase]**

Platzhalter Karte 4: Extensivgrünland Zell
### **Statistik-Raster für das Vorkommen von Extensivgrünland nach Variante 2a**

Zur Darstellung der Ergebnisse von Variante 2a im Statistik-Raster wurde im Programm Access eine Abfrage auf Basis der Tabelle "L037\_Grundstücke" generiert, in der die Fläche des modellierten Extensivgrünlands auf das 1000 m Raster, das jedem Grundstück zugeordnet ist, aufsummiert wird. Über das Feld "r\_01000m" können die Ergebnisse mit dem 1000 m-Raster-Polygon-Shape-File verknüpft werden und so im Programm ArcGIS dargestellt werden. Abbildung 14 zeigt das Ergebnis für die untersuchten Gemeinden in Kärnten.

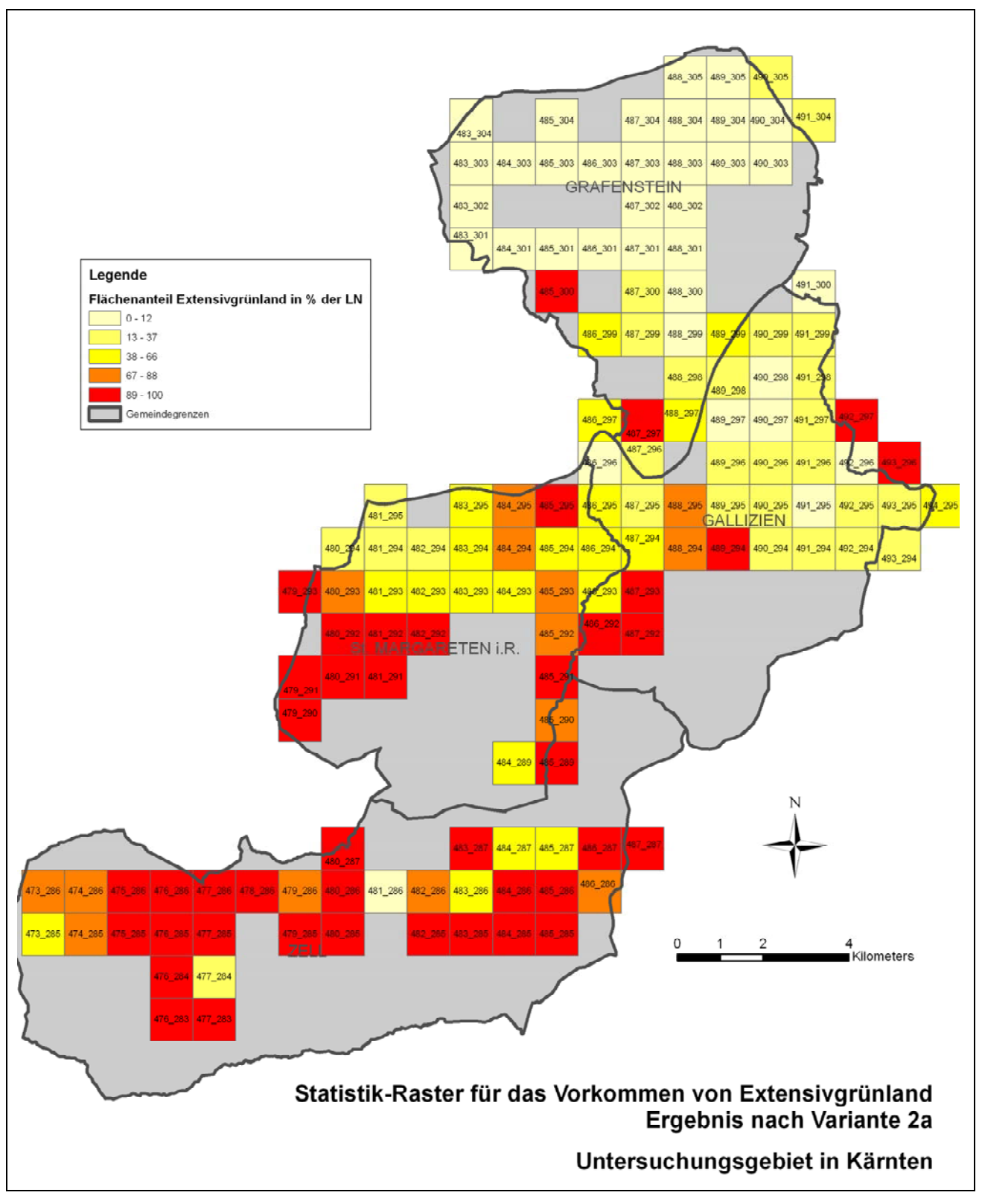

**Abbildung 14: Darstellung über Statistikraster: Ergebnis Variante 2a Vorkommen von Extensivgrünland innerhalb Kärntner Untersuchungsgemeinden** 

### **5.1.3 Variante 2b: Ableitung Extensivgrünland über INVEKOS**

In **Variante 2b** werden ebenfalls die Schlagnutzungsarten für Extensivgrünland (vgl. Tabelle 9) ausgewertet. Jedoch folgt keine direkte Verbindung zum GIS.

Grundlage für die Auswertung sind die Informationen der Tabelle "L010 Flächen", in der je Betrieb die Schlagnutzungsarten und die jeweilige Flächengröße angegeben sind. Alle Flächen, die einer Schlagnutzungsart in Tabelle 9 entsprechen, werden als Extensivgrünland gewertet und auf Ebene der Gemeinde summiert.

### **Statistik-Raster für das Vorkommen von Extensivgrünland nach Variante 2b:**

Zur Darstellung der Ergebnisse von Variante 2b im Statistik-Raster wurde im Programm Access eine Abfrage auf Basis der Tabelle "L037\_Schläge" generiert, in der die Fläche des modellierten Extensivgrünland auf das 1000 m Raster (ist in dieser Tabelle jedem Schlag zugeordnet) aufsummiert wird. Die Tabelle 14 zeigt die Ergebnisse dieser Variante je Rasterzelle.

### **5.1.4 Vergleich der Ergebnisse Variante 2a und 2b**

In der folgenden Tabelle werden die Ergebnisse der Varianten 2a und 2b verglichen.

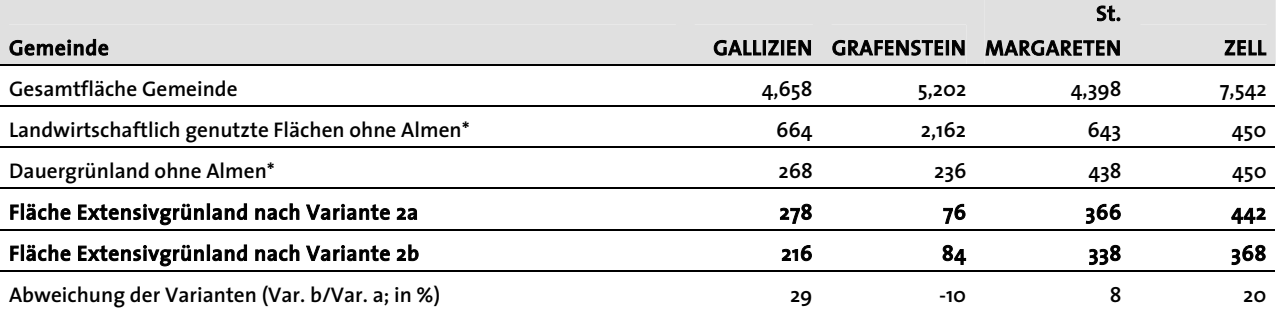

**Tabelle 10: Ergebnisse der Modellierung Extensivgrünland je Gemeinde, Varianten 2a und 2b (alle Flächenangaben in ha)** 

*\*Basis der INVEKOS "Tabelle L010\_Flächen".* 

Wie in Tabelle 10 dargestellt, ergeben sich beim Vergleich der Varianten 2a und 2b Abweichungen in beide Richtungen bis zu 20 %, mit einer Ausnahme der Gemeinde Gallizien, wo Abweichung 29 % beträgt.

Die Unterschiede im Ergebnis ergeben sich durch die Unschärfen bei der Hochrechnung von Feldstückinformationen auf die Grundstücke siehe Kapitel 5.1.2.

### **5.2 Vorkommen von FFH-Lebensräumen**

Die Modellierung der FFH Lebensräume basiert auf den nach Variante 2a (s.o.) ausgewiesenen Flächen mit Extensivgrünland (Kärntner Untersuchungsgebiet).

Folgende Schritte wurden durchgeführt:

### **Vorbereitende Arbeiten im Programm IDRISI Andes**

- 1) Import des Shapes "**Vorkommen Extensivgrünland**" und Umwandlung in Idrisi-Raster-Files (1-0 Werte: 1= Extensivgrünland = Maske für die Modellierung der FFH-Lebensräume, 0= kein Extensivgrünland)
- 2) Erzeugung eines "Aspect"-Rasters (Exposition) ausgehend vom DHM
- 3) Umwandlung des Polygon-Shapes "Bodenwert" in Raster-File mit Kalkgehalt als Ganzzahl (Werte zwischen 0 und 5, vgl. Tabelle 3)
- 4) Umwandlung des Polygon-Shapes "Bodenwert" in Raster-File mit Wasserge**halt** als Ganzzahl (Werte zwischen 0 und 14, vgl. Tabelle 4)
- 5) Erzeugung eines "Slope"-Rasters (Neigung) ausgehend vom DHM
- 6) **Analyse der Parameterverteilung zur Festlegung der Modellierungswerte**: Dieser Schritt erfolgt auf Grund der Standortscharakterisierung der betroffenen FFH-Lebensräume (vgl. ELLMAUER et al. 2005) und über Expertenwissen. Die vier Pilotgemeinden in Kärnten wurden als eine Region betrachtet, d.h. die folgenden Modellierungsregeln (Fuzzy-Regeln) gelten für das gesamte Kärntner Untersuchungsgebiet:

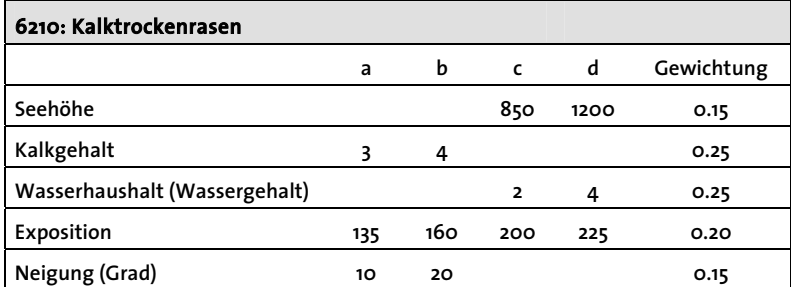

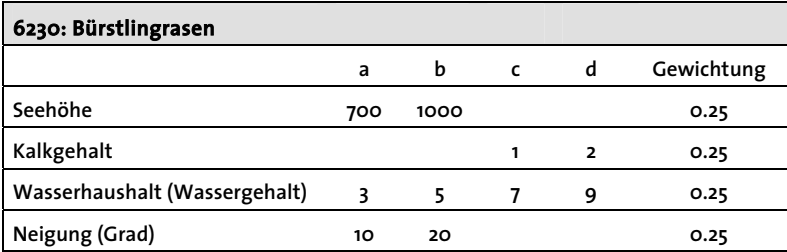

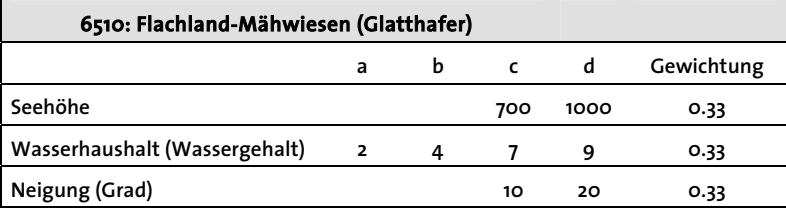

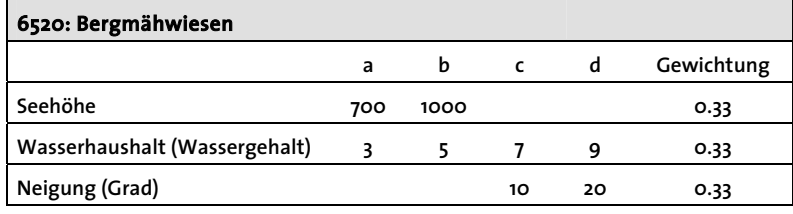

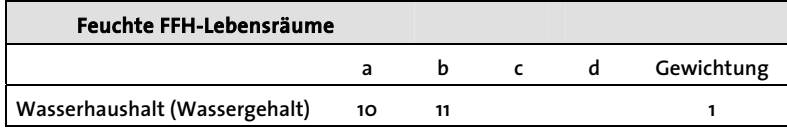

#### **Modellierung der FFH-Lebensräume im Programm IDRIS Andes**

- 7) Aufruf der Funktion "Decision Wizard":
	- Single-objective: je 1 FFH-Typ
	- Constraint: Vorkommen Extensivgrünland (Ergebnis Modellierung Variante 2)
	- 3-5 Kriterien

Als Ergebnis erhält man eine Eignungskarte für jeden FFH-Typ (Werte zwischen 0- 255).

- 8) Da die Modellierung für jeweils einen FFH-Typ erfolgt, kommt es auf der Fläche bei Betrachtung aller möglichen FFH-Typen zu Überlappungen. Zur weiteren Verwendung der Modellierungsergebnisse werden die einzelnen FFH-Typ-Verbreitungskarten nun zu einer Gesamtkarte mit allen FFH-Typen zusammengeführt, indem für jede Rasterzelle jeweils jener FFH-Typ mit der größten Eignung übernommen wird. Dieser Vorgang wird über die Funktion "MD-Choice" (Multi-dimensional-choice) gerechnet (vgl. Abbildung 15). Als Ergebnis erhält man ein Rasterfile mit jeweils einem FFH-Typ pro Zelle.
- 9) In einem weiteren Schritt wird dieses File mit dem Raster "Feuchte FFH-**Typen**" überlagert – in der Annahme, dass bei feuchten bis nassen Standortsverhältnissen die FFH-Typen trockener bis frischer Standorte nicht vorkommen. Dies geschieht über zwei Schritte:
	- Den als **Feuchte FFH-Typen** ausgewiesenen Zellen wird über die Funktion "Assign" der Wert 5 zugeordnet (Anmerkung: die übrigen FFH-Typen haben als Ergebnis der MD-Choice Rechnung Werte zwischen 1 und 4 erhalten).
	- Mit der Funktion "Overlay/First covers second" wird folgend das endgültige Rasterfile erzeugt.
- 10) **Flächenbilanz FFH-Typen je Gemeinde**: Über die Funktion "Overlay/First\*Second" wird das in Punkt 9 erzeugte Raste-File, welches alle FFH-Typen enthält mit dem Raster der jeweiligen Gemeinde überlagert. Vom Ergebnis (FFH-Typen einer Gemeinde) wird über die Funktion "Area" die Fläche je FFH-Typ in der Gemeinde als Tabelle exportiert und im Programm Excel weiterbearbeitet.
- 11) Import der Ergebnisse von IDRISI Andes ins Programm ArcGIS und Darstellung über Orthofotos
- 12) Kartenerstellung zur Überprüfung im Gelände

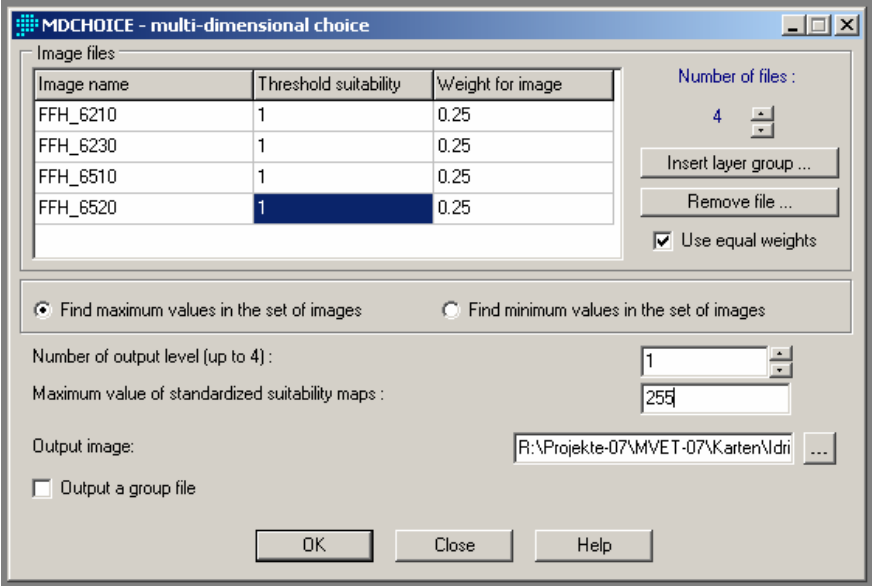

Für die einzelnen Gemeinde ergeben sich folgende Verteilungen der FFH-Typen:

**Tabelle 11: Modellierte Flächengrößen der FFH-Lebensräume in den Gemeinden (alle Angaben in ha)** 

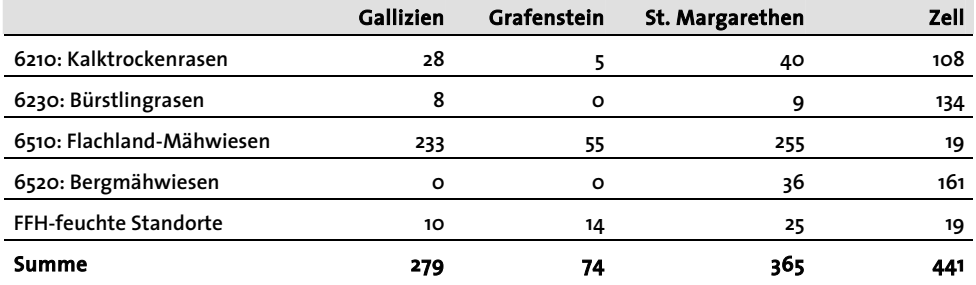

**Abbildung 15: Zusammenführung der Einzelmodellierungen je FFH-Typ zu einer Gesamtkarte über die Funktion "MDCHOICE"** 

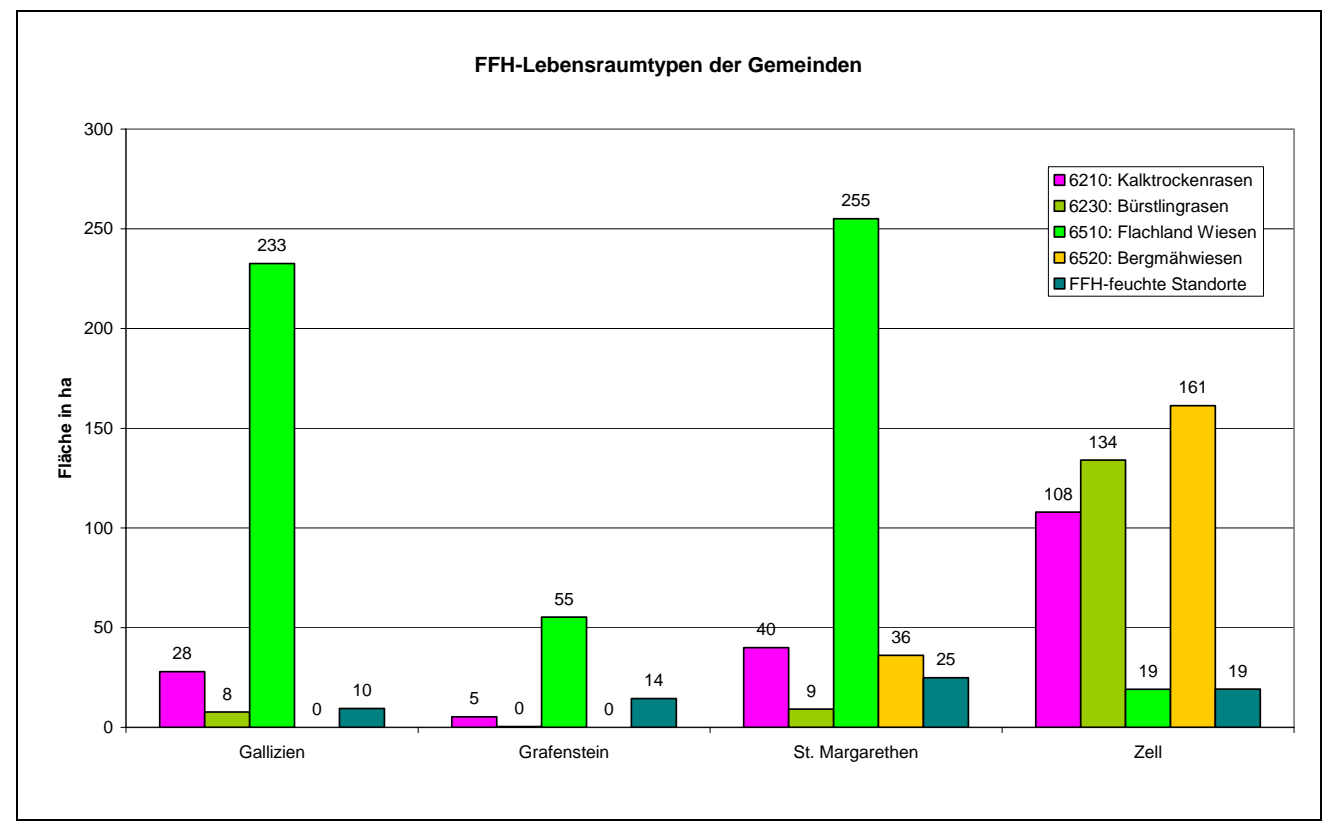

**Abbildung 16: Modellierte Flächengrößen der FFH-Lebensräume in den Gemeinden (alle Angaben in ha)** 

Auf den folgenden Seiten sind die Ergebniskarten der Modellierung der FFH-Lebensraumtypen für die vier Kärntner Gemeinden dargestellt.

Platzhalter Karte 5: FFH-Lebensräume Gallizien

Platzhalter Karte 6: FFH-Lebensräume Grafenstein

Platzhalter Karte 7: FFH-Lebensräume St. Margarethen

### **Umweltbüro Klagenfurt [Monitoring Extensivgrünland - Testphase]**

Platzhalter Karte 8: FFH-Lebensräume Zell

### **5.2.1 Statistik-Raster für das Vorkommen von FFH-Lebensräumen**

Die Übertragung der FFH-Modellierungsergebnisse auf das Statistik-Raster erfolgte im Programm IDRISI Andes. Dafür wurde das Polygon-Shape-File mit dem 1000 m-Raster importiert und über die Raster-ID in ein Raster-File umgewandelt. Über die Funktion "EXTRACT" wird für jeden FFH-Typ eine Verschneidung mit dem Statistik-Raster durchgeführt (vgl. Abbildung 17). Ergebnis ist eine Tabelle, in der für jedes 1000 m-Raster die Anzahl der Pixel angegeben ist. Im Programm Excel wird über die Pixelgröße (je 100 m²) die tatsächliche Fläche jedes FFH-Typs am Raster errechnet. In einem weiteren Schritt werden die Tabellen im Programm Access zusammengeführt (vgl. Abbildung 18). Diese Tabelle kann im ArcGIS mit dem 1000m-Raster-Polygon-Shape-File verknüpft werden und so die Ergebnisse visualisiert werden.

**Accepted** 

**Abbildung 17: Die Funktion "EXTRACT" im Programm IDRISI Andes wurde zur Hochrechnung der FFH-Modellierungsergebnisse auf das 1000 m-Statistik-Raster verwendet** 

**Abbildung 18: Tabelle mit Statistikraster im Programm Access (Ausschnitt): Für jede 1000 m-Rasterzelle ist angeben, wieviel ha vom Zielwert vorhanden sind (Extensivgrünland, FFH-Typen, HNVF)** 

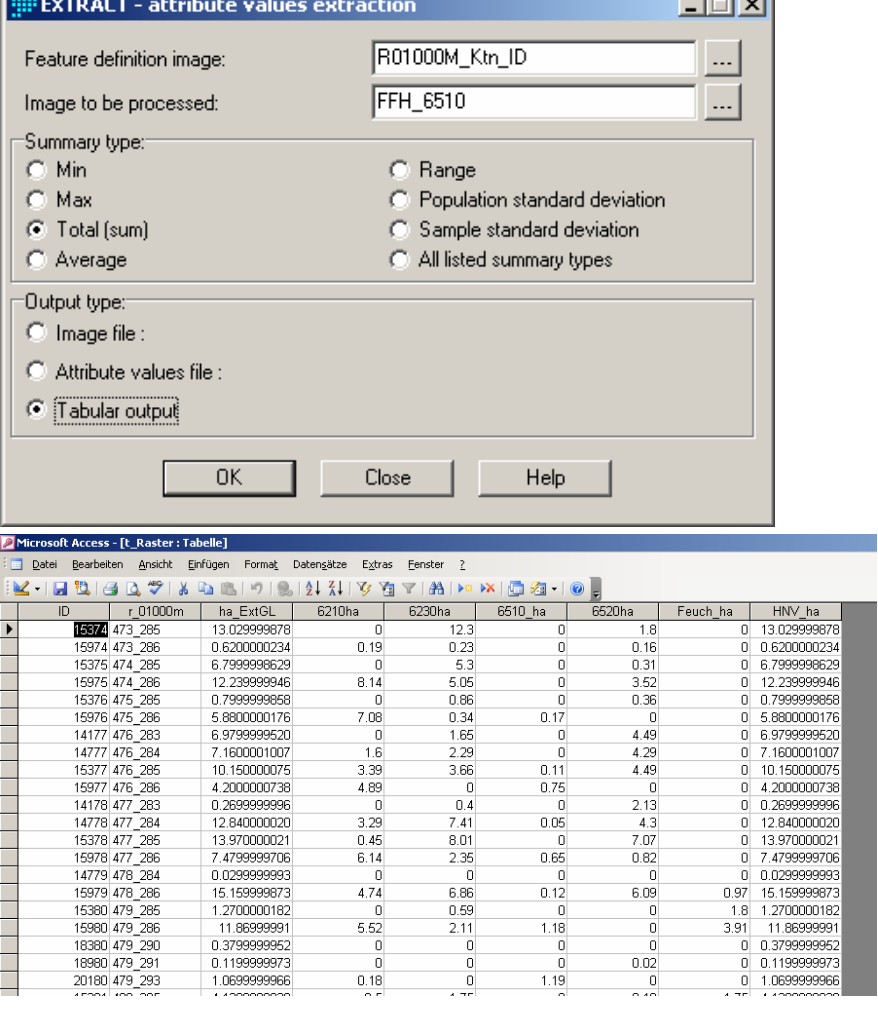

Die Anteile der FFH-Lebenräume je Statistik-Raster sind in Tabelle 14 dargestellt. Die folgenden Karten zeigen die Ergebnisse für die untersuchten Gemeinden in Kärnten.

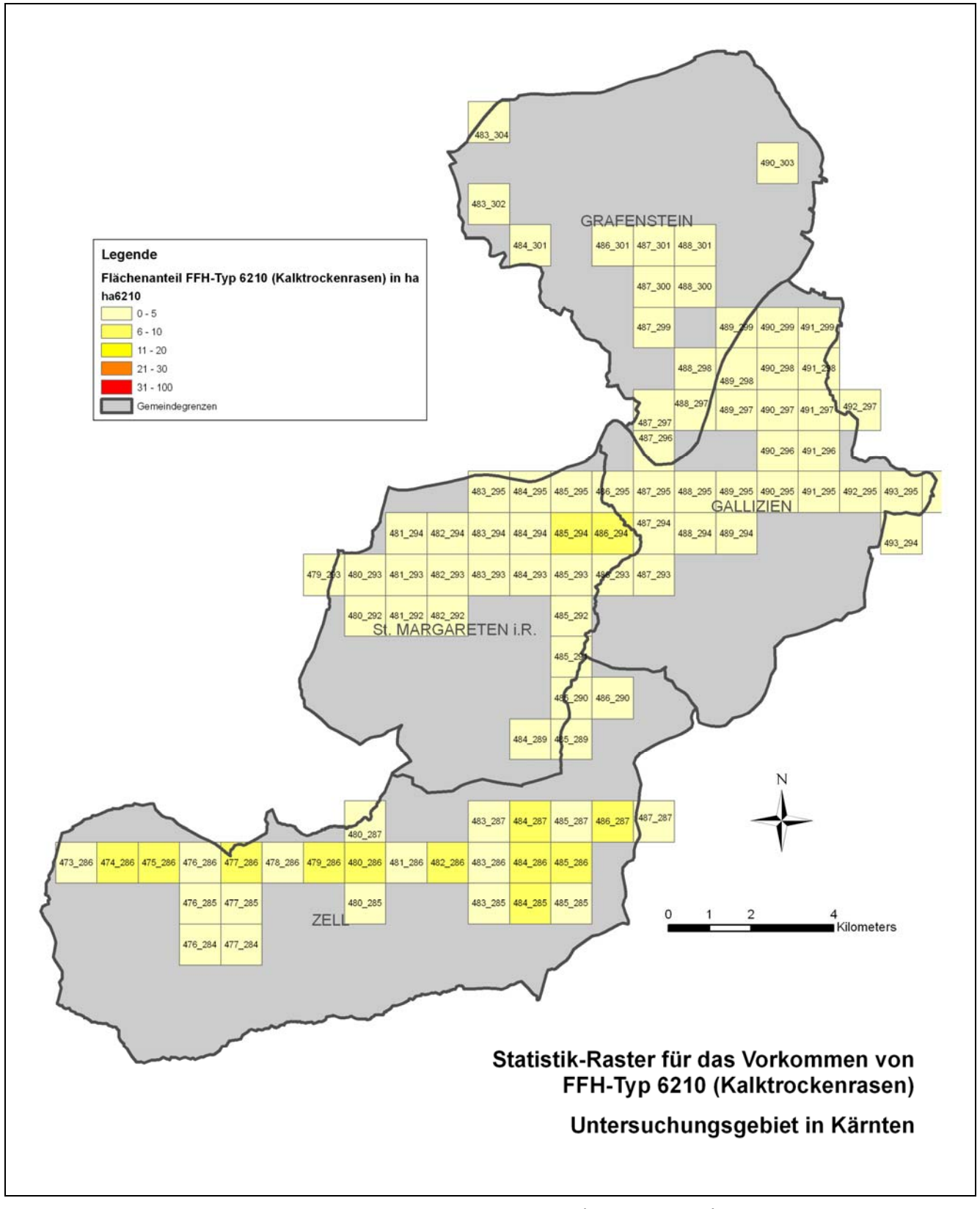

**Abbildung 19: Darstellung über Statistikraster: Vorkommen des FFH-Typs 6210 (Kalktrockenrasen) innerhalb der Kärntner Untersuchungsgemeinden** 

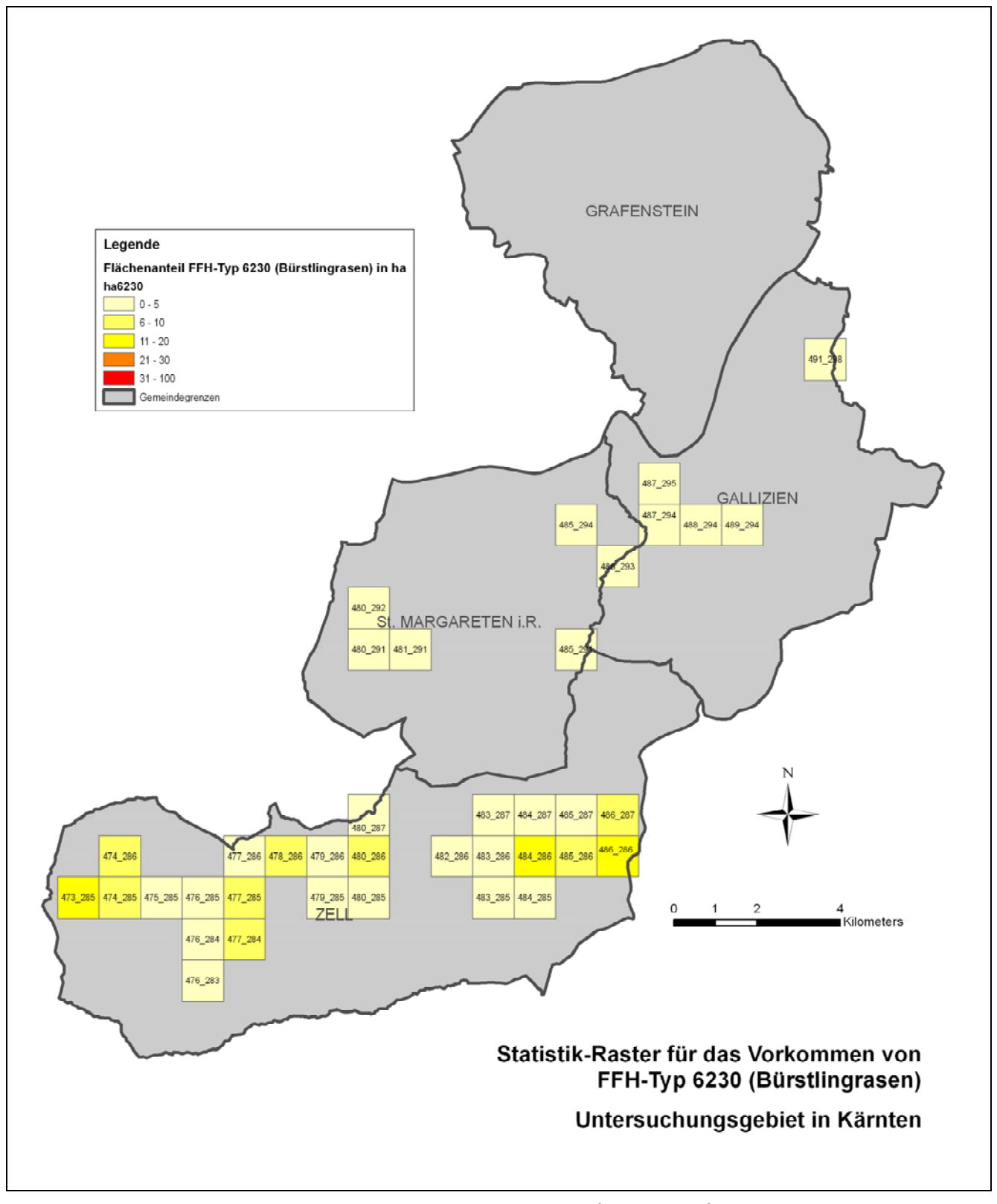

**Abbildung 20: Darstellung über Statistikraster: Vorkommen des FFH-Typs 6230 (Bürstlingrasen) innerhalb der Kärntner Untersuchungsgemeinden** 

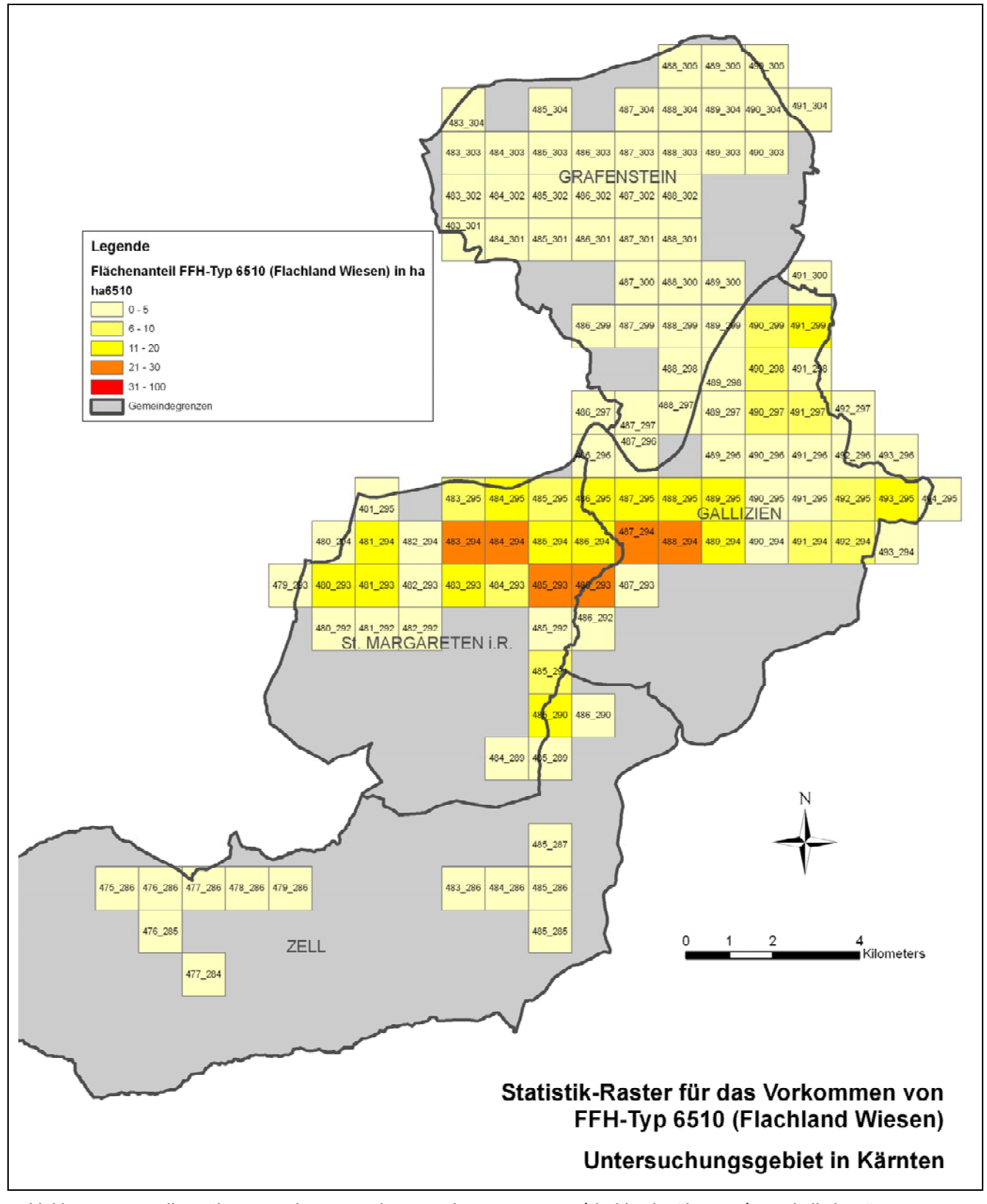

**Abbildung 21: Darstellung über Statistikraster: Vorkommen des FFH-Typs 6510 (Flachland-Mähwiesen) innerhalb der Kärntner Untersuchungsgemeinden** 

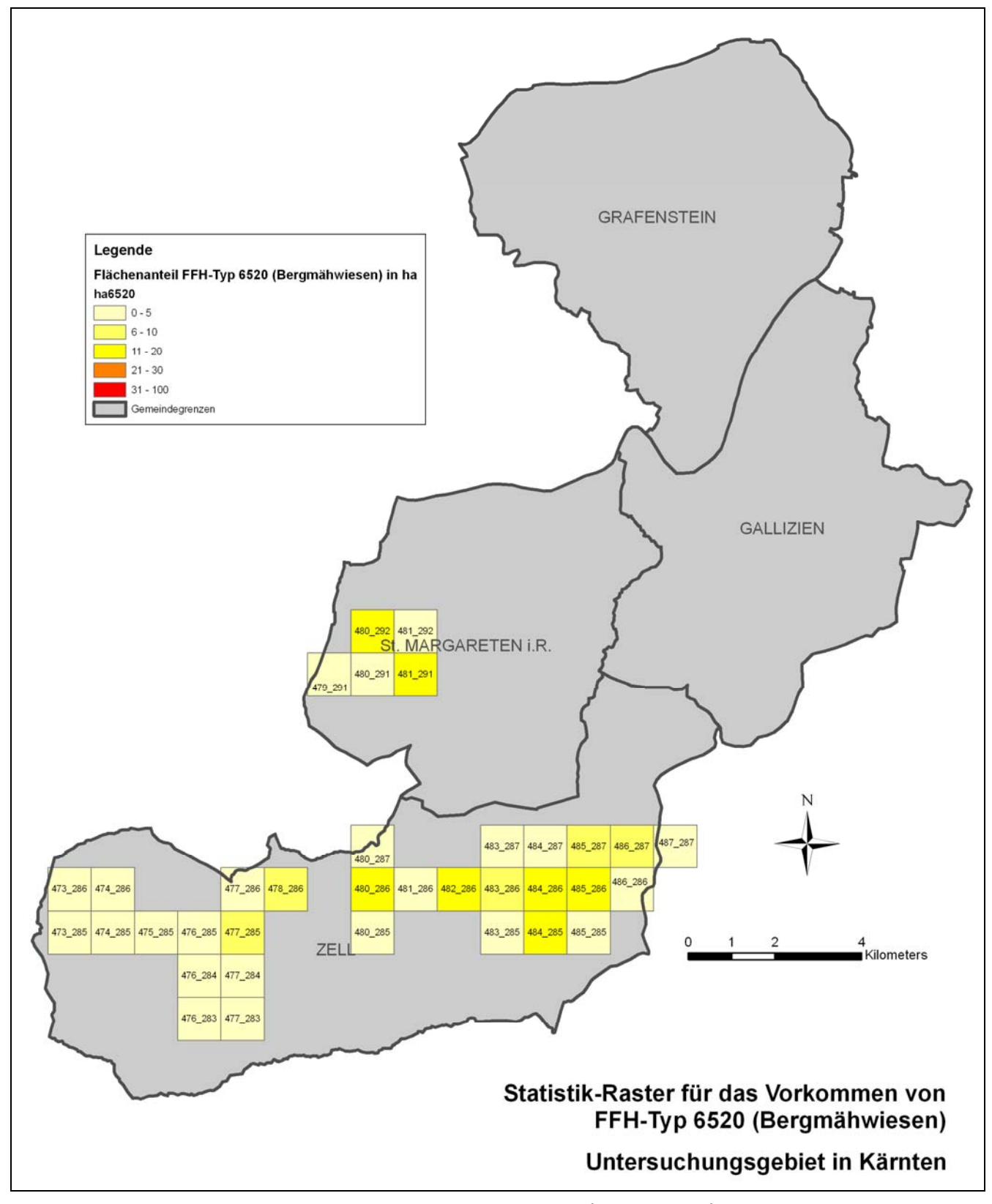

**Abbildung 22: Darstellung über Statistikraster: Vorkommen des FFH-Typs 6520 (Bergmähwiesen) innerhalb der Kärntner Untersuchungsgemeinden** 

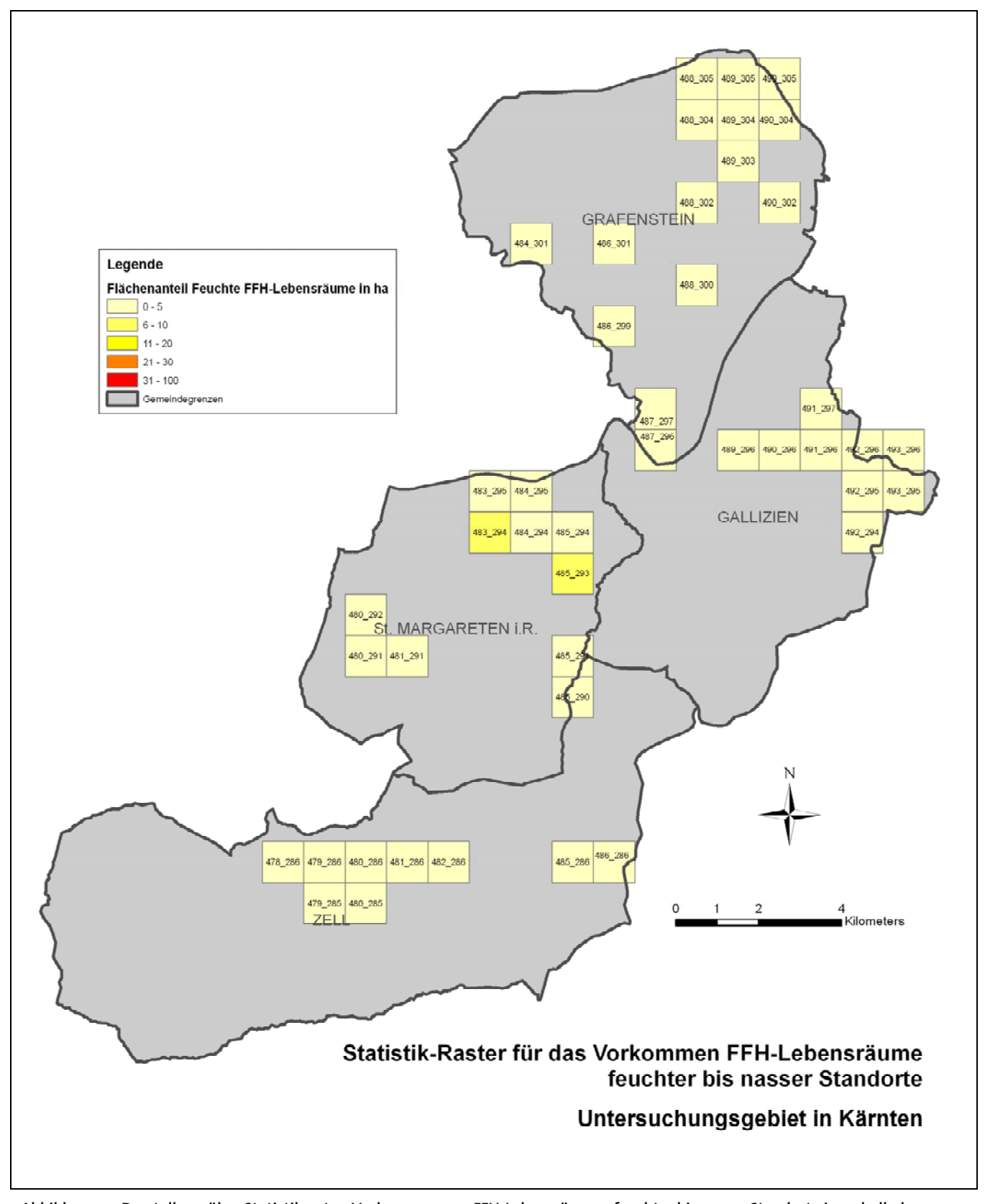

**Abbildung 23: Darstellung über Statistikraster: Vorkommen von FFH-Lebensräumen feuchter bis nasser Standorte innerhalb der Kärntner Untersuchungsgemeinden** 

### **5.3 High nature value-Farmland**

Unter "High Nature Value Farmland" (HNVF) versteht man einen Agrar-Umweltindikator, der EU-weit angewendet wird (BARTEL & SCHWARZL 2008). Mit diesem Indikator soll eine Verbindung zwischen landwirtschaftlichen Lebensräumen und der biologischen Vielfalt hergestellt werden.

Definition von High Nature Value Farmland:

*"Landwirtschaftsflächen mit hohem Naturwert umfassen jene Flächen in Europa, in denen Landwirtschaft die hauptsächliche (meist dominierende) Landnutzungsart ist und* 

- *wo die Landwirtschaft entweder eine hohe Arten- oder Habitatdiversität unterstützt oder mit ihr verbunden ist oder*
- *Arten von europäischem und/oder nationalem und/oder regionalem Schutzinteresse vorkommen*
- *oder beides"*

(ANDERSEN et al. 2004, IEEP 2007 a, b)

Dabei werden drei Typen von HNVF unterschieden (nach ANDERSEN et al. 2004):

- Typ 1: Landwirtschaftsflächen mit einem hohen Anteil an semi-natürlicher Vegetation.
- Typ 2: Landwirtschaftsflächen mit einem Mosaik aus extensiven Landwirtschaftsflächen und Kleinstrukturen, wie Ackerrainen, Hecken, Steinmauern, Wald- und Gebüschgruppen, kleinen Flüssen etc.
- Typ 3: Landwirtschaftsflächen, die seltene Arten oder einen hohen Anteil an europäischen oder Welt-Populationen fördern.

Die Verbreitung von HNVF in Österreich wurde in der Studie von BARTEL & SCHWARZL 2008 über eine Kombination der biotoptyp- und vogelartenbasierten Ansätze ausgewiesen. Dazu wurden drei Kriterien zur Benennung einer Rasterzelle (ca. 6x6 km) als High Nature Value Farmland-Rasterzelle kumulativ angewandt:

- Anteil "biotopgerechter Schlagnutzung" über 25 %
- Flächensumme an "biotopgerechter Schlagnutzung" größer als 100 ha
- Vogelartenzahl mindestens 25 % über der im Mittel zu erwarteten Artenzahl.

Zur Auswertung der Schlagnutzung wurden INVEKOS-Daten verwendet.

**Nach den oben angeführten Definitionen des HNVF und der für Österreich geltenden Methode zu dessen Ausweisung, gelten die in diesem Projekt als "Extensivgrünland" ausgewiesenen Flächen auch als High Nature Value Farmland.** 

# **6 Diskussion**

### **6.1 Inputdaten**

Mit den **INVEKOS-Daten** liegt österreichweit eine hervorragende Grundlage für Aussagen über die Entwicklung von Extensivgrünland und HNVF und in weiterer Folge auch über ausgewählte FFH-Lebensraumtypen vor.

Zur Verwendung der **Bodendaten** (Shape-File und Bodendatenbank) ist vorab eine Aufbereitung (Parametrisierung) notwendig, die nicht zuletzt deshalb relativ aufwändig ist, da die Datendokumentation im Vergleich zur INVEKOS-Dokumentation spärlich ist. Für die Modellierung der FFH-Typen sind diese aber unerlässlich, da sie die Informationen über die Standortsparameter bereitstellen.

Die Verwendung des **Hofkatasters** (Polygon-Shape-File) zur Verortung von Schlägen wäre zur Darstellung des Extensivgrünlandes optimal – leider ist der zur Zeit verfügbare Datensatz noch lückenhaft. Deshalb wurde im Projekt für die Verortung des Extensivgrünlands (und in Folge der FFH-Typen) die Digitale Katastermappe (DKM) mit den Grundstücksgrenzen verwendet – mit dem Nachteil, dass sich dadurch Ungenauigkeiten ergeben (siehe 5.1.2). Sollte in Zukunft der Hofkataster vollständig vorliegen, ist eine Modellierung über diesen genauer als unter Verwendung der DKM.

Zur Überprüfung der Modellierungsergebnisse wurde in Kärnten die **Biotopkartierung** von zwei Gemeinden (St. Margarethen und Grafenstein) herangezogen. Hier hat sich gezeigt, dass die Kriterien, ab wann eine Fläche als Biotoptyp aufgenommen wird, von Gemeinde zu Gemeinde unterschiedlich sind. Zum Beispiel wird Extensivgrünland der Nutzungskategorie "Mähwiese/-weide zwei Nutzungen" (häufig FFH-Typ 6510: Flachland-Mähwiesen) z.T. nicht als Biotop ausgewiesen. Weiters gibt es keine Zuordnung der ausgewiesenen Biotopkategorien zu einem FFH-Lebensraumtyp, was nicht zuletzt mit dem Alter der Biotopkartierungen (90er Jahre) zusammenhängt. Die FFH-Lebensräume auf Extensivgrünland feuchter bis nasser Standorte (z. B. Pfeifengraswiesen) sind über die Biotopkartierungen besser erfasst als jene der frischen bis trockenen Standorte (z. B. Glatthaferwiesen).

## **6.2 Ergebnisqualität Vorkommen von Extensivgrünland**

### **6.2.1 Vergleich der Modellierungsvarianten 1 und 2**

In den folgenden zwei Abbildungen ist die Ergebnisqualität "Modellierung Vorkommen Extensivgrünland" nach den zwei methodischen Ansätzen dargestellt (Ausschnitt in der Gemeinde St. Margarethen). Über die Modellierung nach Variante 1 (Berücksichtigung von Standortsparametern und die Erreichbarkeit der Fläche) werden kleinere Flächen mit einer hohen Eignung ausgewiesen, der Großteil der Flächen weist eine geringe Eignung als Extensivgrünland auf (helleres Rot in Karte, Abbildung 24). Im Ergebnis nach der Variante 2a (Berücksichtung der Schlagnutzungsarten nach INVEKOS, Darstellung über die DKM) sind die Flächen stärker gestreut (vgl. Abbildung 25). In nicht unbeträchtlichem Ausmaß werden Flächen ausgewiesen, die nach der Variante 1 nicht als Extensivgrünland geeignet sind.

Das im ausgewählten Ausschnitt vorkommende Extensivgrünland ist überwiegend dem FFH-Typ 6510 zuzuweisen (vgl. Karte FFH-Typen der Gemeinde St. Margarethen) – d. h. aus Sicht der Standortsparameter sind dies eher flachere Wiesen mit besseren Böden. In Variante 1 ist – vereinfacht gesagt – die Eignung als Extensivgrünland umso höher, je geringer die Bodenertragsfähigkeit ist und je steiler die Fläche. Diese Regel trifft im Falle der Flachlandmähwiesen nicht unbedingt zu. An diesem Beispiel lässt sich zeigen, dass für die Modellierung von Extensivgrünland die Flächennutzung stärker als die Standortseignung zu berücksichtigen ist.

**Abbildung 24: Ausschnitt Modellierungsergebnis "Vorkommen Extensivgrünland" Variante 1 (Berücksichtung von Standortsparametern und die Erreichbarkeit der Fläche), Ausschnitt Gemeinde St. Margarethen** 

**Abbildung 25: Ausschnitt Modellierungsergebnis "Vorkommen Extensivgrünland" Variante 2 (Berücksichtung der Schlagnutzungsarten nach INVEKOS, Darstellung über die DKM), Ausschnitt Gemeinde St. Margarethen** 

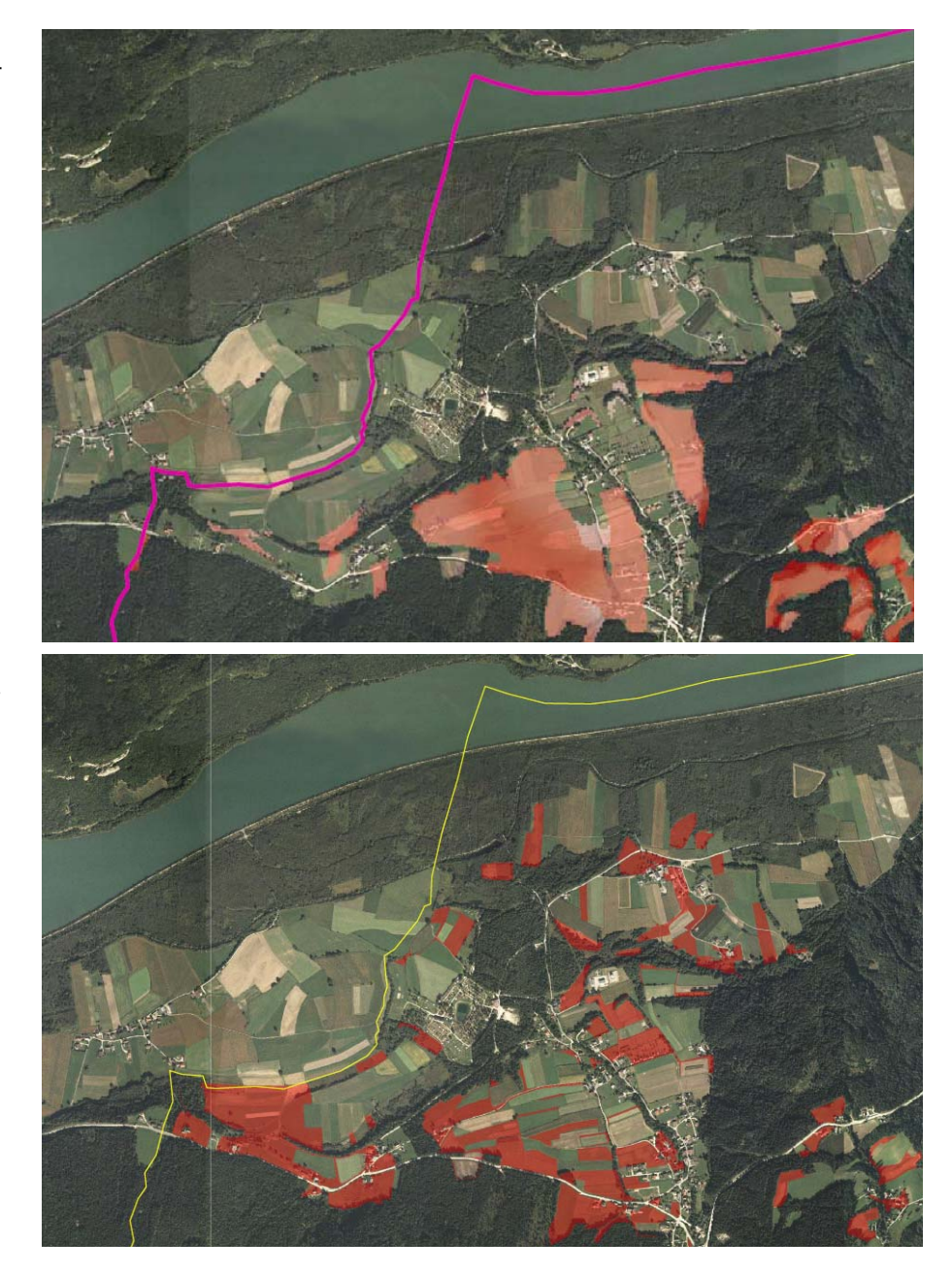

### **6.2.2 Geländeüberprüfung**

Die Überprüfung der Modellierungsergebnisse im Gelände hat gezeigt,

(A) dass die Ergebnisse nach der Variante 1 nicht zielführend sind: Demnach wurden auch (mittlerweile) aufgeforstete Flächen oder versiegelte Flächen als Extensivgrünland ausgewiesen. Andere Flächen auf relativ besseren Standorten, die dennoch als "Extensivgrünland" anzusprechen sind, fehlten in der Modellierung.

(B) dass FFH-Typen des Extensivgrünlands häufig kleinräumig miteinander verzahnt vorkommen. Lokale Standortsverhältnisse (z.B. Wasserhaushalt, Exposition) und Düngung überprägen hinsichtlich der Ausbildung des FFH-Typs oft die regionalen Standortsfaktoren (z.B. Kalkgehalt). Z. B. wurde häufig die Verzahnung des FFH-Typs 6510 (Flachland-Mähwiesen) mit dem Typ 6210 (Kalktrockenrasen) beobachtet. Über die Rastermodellierung im GIS (Basis: Extensivgrünland nach Variante 2a) werden die Standortsverhältnisse für Rasterzellen von 10x10 m gerechnet – dadurch können auch lokale Unterschiede gut erfasst werden. Bei der Zusammenführung der Einzelergebnisse wurde immer jener Typ mit der höchsten Eignung gewertet – dadurch sollte die flächige Darstellung im 10x10 m Raster die Realität gut abbilden.

## **6.3 Ergebnisqualität Vorkommen von FFH-Lebensräumen**

Die **FFH-Typen auf trockenen bis frischen Standorten** (Typen: 6210, 6230, 6510, 6520) erwiesen sich als gut modellierbar, vorausgesetzt, es wird neben den Standortsparametern auch die Nutzung der Fläche berücksichtigt (wie in Variante 2a zur Modellierung des Extensivgrünlands). Betrachtet man die großflächige Ausdehnung dieser FFH-Typen (vgl. Tabelle 12) in Österreich, stellt diese Methode durchaus einen praktikablen Ansatz für die Ausweisung der Lebensräume und dessen Monitoring dar. Insbesondere über die direkte Verbindung zu den jährlich aktualisierten INVEKOS-Daten (Schlagnutzungsarten, ÖPUL-Förderungen) ergibt sich hier die Chance, nach einem ersten Modellierungsdurchgang das weitere Monitoring mit geringem Aufwand durchzuführen. Voraussetzung für die Übertragung der vorgestellten Methode auf andere Gebiete ist die Kalibrierung auf die jeweilige Region und eine Plausibilitätskontrolle der Ergebnisse durch Experten.

**FFH-Typen feuchter bis nasse Standorte** (Typen: 6410, 6430, 7230, vgl. Tabelle 12) sind über die Modellierung schwer zuordenbar. Vorliegende Studie beschränkte sich auf die Verortung der Kategorie "FFH-Lebensräume feuchter Standorte". Diese FFH-Typen kommen meist kleinflächig vor und sind in der Regel auch über flächige Kartierungen (Biotopkartierung) ausgewiesen.

**Tabelle 12: FFH-Lebensraumtypen des Extensivgrünlands und Flächenausdehnung in Österreich** 

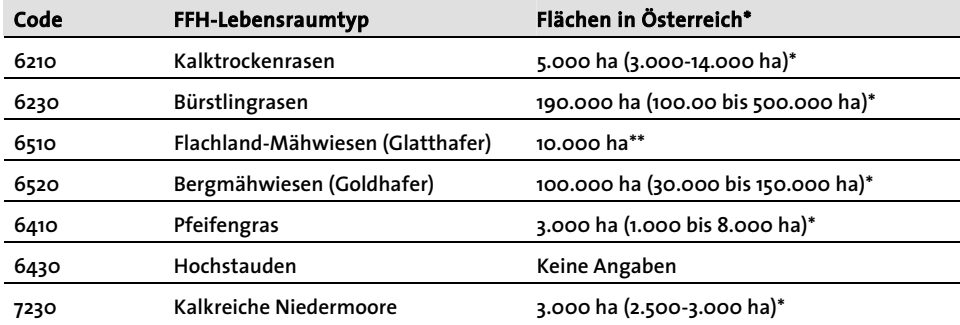

*nach Ellmauer & Traxler (2000), \*\* nach Ellmauer (Hrsg., 2005)* 

### **6.4 Zusammenhang Vorkommen von Extensivgrünland und ÖPUL-Förderungen**

Anhand der Rasterzelle 481\_291, die sich im Gemeindegebiet von St. Margarethen befindet (vgl. Abbildung 14) und die einen hohen Anteil an Extensivgrünland aufweist, wird der Zusammenhang mit ÖPUL-Förderungen aufgezeigt.

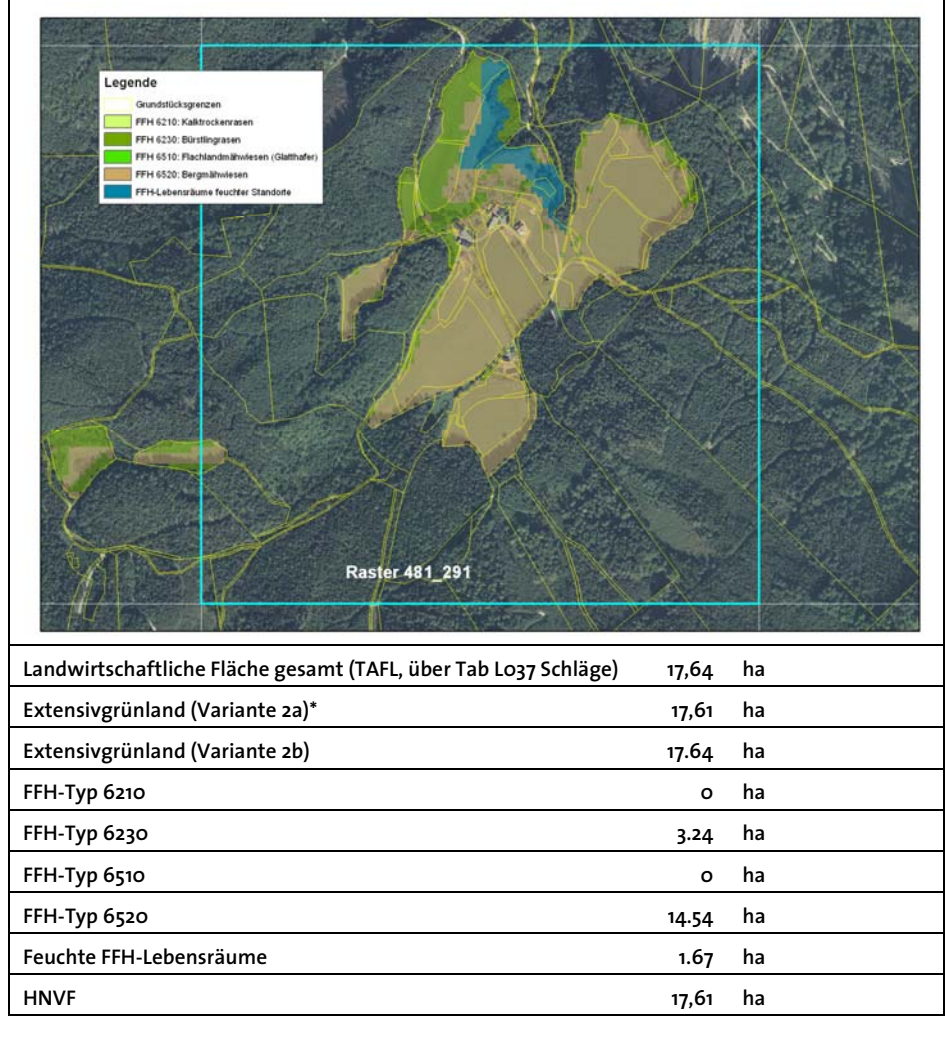

### **Rasterzelle 481\_291**

\* über Grundstücksnummern verortete Fläche mit Extensivgrünland und Basis für die Modellierung der FFH-Lebensräume (vgl. Tabelle 10)

*Anmerkung*: Die Summe der in der Rasterzelle ermittelten FFH-Lebensraumfläche ist mit 19,39 ha größer als die angegebene Fläche des Extensivgrünlands. Dieser Unterschied entsteht dadurch, dass für die Modellierung der FFH-Lebensräume aus den Grundstückspolygonen Rasterzellen (10x10 m Auflösung) gebildet werden.

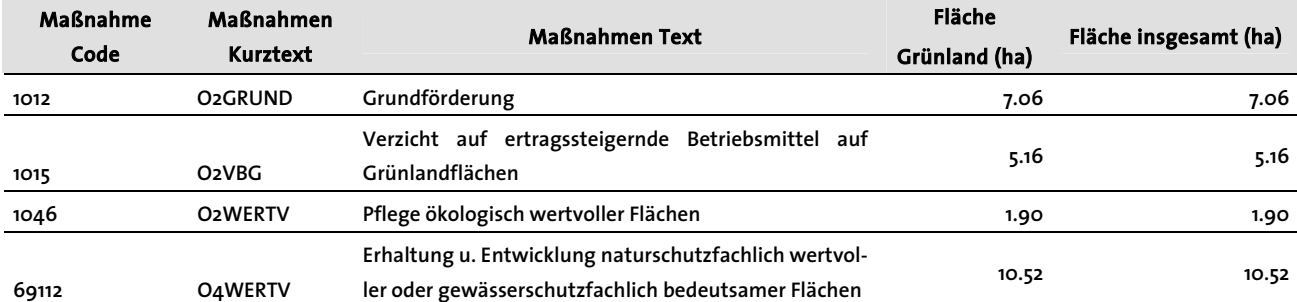

**Tabelle 13: ÖPUL-Maßnahmen für innerhalb der Raster-Zelle 481\_291 befindlichen landwirtschaftlichen Flächen** 

Die landwirtschaftlichen Flächen innerhalb der Rasterzelle 481\_291 sind aus wirtschaftlicher Sicht kaum rentabel. Bei den ÖPUL-Förderungen handelt es sich vor allem um WF-Maßnahmen (ca. 11,5 ha). Bei Wegfall dieser Förderungen wäre der Fortbestand des Extensivgrünlands (und des FFH-Typs 6520) akut gefährdet, da die aktuelle Bewirtschaftungsform im engen Zusammenhang mit dem Vegetationstyp steht.

### **6.5 Resümee und Ausblick**

Die Darstellung und das Monitoring von Extensivgrünland (Indikator "*Extensives Grünland (Magerwiesen und –weiden) AL2*") auf Ebene des Statistik Rasters (1000 m) kann über die INVEKOS-Agrardaten und die darin enthaltenen Informationen zu den Schlagnutzungsarten ableitet werden.

Eine **Ableitung des Extensivgrünlands für ganz Österreich** über diese Methode ist mit relativ geringem Aufwand durchführbar. Begrenzt ist die Methode durch das zu erwartende große Datenvolumen – hier gehen wir davon aus, dass die Datenauswertung mit dem Programm Access und die Darstellung im ArcGIS jeweils für ein Bundesland zu bewältigen sein müsste. Über diesen Ansatz können die Ergebnisse auch regelmäßig fortgeschrieben werden und der Bezug zu den ÖPUL-Maßnahmen aufgezeigt werden.

Eine Modellierung des Extensivgrünlands auf Ebene der Grundstücke ergibt Ungenauigkeiten, da die Zuordnung Schläge/Feldstücke zu den Grundstücken nicht exakt ist, und erscheint uns für das Monitoring des Indikators AL2 zu aufwändig. In dem Falle, dass der Hofkataster (Shape-Polygone für die Schläge) in absehbarer Zeit vollständig zur Verfügung steht, ergibt sich hier aber eine Möglichkeit, Extensivgrünlandflächen im GIS genau zu verorten und weiterzuverarbeiten.

Die Modellierung des Extensivgrünlands im RasterGIS über Bodeninformationen und Erreichbarkeit (Variante 1) war nicht zielführend, da gerade für Extensivgrünland die Nutzung der Flächen die Standortsparameter überprägen kann.

Für die Modellierung des Vorkommens von **FFH-Lebensraumtypen** hingegen führt der gewählte Ansatz (1: Ausweisung des Extensivgrünlands aufgrund der Nutzung, 2: Raster-GIS Modellierung für FFH-Lebensraumtypen unter Berücksichtigung des Extensivgrünlands und der Standortsparameter) zu guten Ergebnissen. Vor allem FFH-Lebensraumtypen auf Extensivgrünland, die großflächig in Österreich vorkommen (z. B. FFH-Typ 6510 Bergmähwiesen) können über die erprobte Methode gut modelliert werden. Eine Änderung der Flächennutzung (z. B. Aufgabe der Mahd und in Folge Verbrachung) für die ausgewiesenen Flächen würde bedeuten, dass sich der Erhaltungszustand des Schutzobjekts verschlechtert.

Damit stellt die Methode eine Möglichkeit dar, wie das nach Artikel 7 der FFH-Richtlinie verpflichtende Monitoring der Schutzobjekte und deren Erhaltungszustand für die erwähnten FFH-Lebensräume bewerkstelligt werden kann.

## **6.6 Kostenschätzung für österreichweite Anwendungen**

### **6.6.1 Variante 1: GIS-Modellierung Extensivgrünland**

Nachdem sich diese Variante als nicht zielführend herausgestellt hat, werden die Kosten einer österreichweiten Anwendung nicht geschätzt.

### **6.6.2 Variante 2a: Ableitung Extensivgrünland über DKM**

Diese Variante ist nur relevant, wenn eine parzellenscharfe Bearbeitung bzw. eine weitere Verarbeitung der Daten für eine FFH-Modellierung benötigt wird. Die Verarbeitung findet im gängigen Vektor-GIS statt. Die Kostenschätzung liegt bei etwa 120 Personentagen, womit sich ein Kostenrahmen von etwa 70.000,- Euro netto ergibt.

#### **Arbeitsschritte:**

- Datenaushebung und Aufbereitung (INVEKOS)
- Bildung von Regionen zur Verarbeitung
- Erstellung von Datenbank-Abfragen und Auswertungen getrennt nach Regionen (ca. 20)
- Verknüpfung mit dem digitalen Kataster (DKM)
- Ableitung Extensivgrünland
- Plausibilitätsprüfung
- Auswertung: Korrelation mit ÖPUL-Maßnahmen und Agrarstrukturdaten
- Darstellung der Ergebnisse im 1000 m Raster
- Berichterstellung

### **Ergebnis:**

- Extensivgrünland auf Grundstücksebene für ganz Österreich
- Extensivgrünland je 1000m Rasterzelle für ganz Österreich
- Darstellung des Zusammenhangs Vorkommen von Extensivgrünland mit ÖPUL-Maßnahmen und Agrarstruktur
- Keine Überprüfung im Gelände!

### **6.6.3 Variante 2b: Ableitung Extensivgrünland über INVEKOS**

Der geschätzte Aufwand für Ausweisung des Extensivgrünlands für ganz Österreich auf Ebene des 1000 m Rasters wird auf rund 45 Manntage geschätzt, womit sich ein Kostenrahmen von rund 25.000 € netto ergibt.

#### **Arbeitsschritte:**

- Datenaushebung und Aufbereitung (INVEKOS)
- Erstellung von Datenbank-Abfragen und Auswertungen getrennt nach Regionen (Bundesländern?)
- Plausibilitätsprüfung
- Auswertung: Korrelation mit ÖPUL-Maßnahmen und Agrarstrukturdaten
- Darstellung der Ergebnisse im 1000 m Raster
- Berichterstellung

### **Ergebnis:**

- Extensivgrünland je 1000m Rasterzelle für ganz Österreich
- Darstellung des Zusammenhangs Vorkommen von Extensivgrünland mit ÖPUL-Maßnahmen und Agrarstruktur
- Keine Überprüfung im Gelände!

### **6.6.4 Modellierung von FFH-Lebensräumen**

Diese Methode liefert eine Verbreitung der ausgewählten FFH-Lebensräume auf Ebene von Grundstücken. **Sie baut auf Variante 2a auf** und verwertet zusätzlich Biotopkartierungen der Bundesländer. Die Verarbeitung und Modellierung erfolgt in einem Raster-GIS mit einer Auflösung von 10m. Zur leichteren Bearbeitung wird Österreich in etwa 10 Teilregionen aufgeteilt. Die Prüfung auf Plausibilität und die Eichung mit bestehenden Kartierungen sind ein wichtiger Schritt. Eine Überprüfung im Gelände ist nicht kalkuliert. Der geschätzte Aufwand für diese Modellierung für ganz Österreich wird auf rund 135 Personentage geschätzt, womit sich ein Kostenrahmen von rund 80.000 € netto ergibt.

### **Arbeitsschritte:**

- Datenaushebung und -aufbereitung (Biotopkartierungen)
- Verknüpfung mit den Daten aus Var. 2a
- Erzeugen von Rasterfiles für die weitere Verarbeitung
- Modellierung im Raster-GIS
- Plausibilitätsprüfung und Validierung mit Kartierungen
- Auswertung: Korrelation mit ÖPUL-Maßnahmen und Agrarstrukturdaten
- Darstellung der Ergebnisse im 1000 m Raster
- Interpretation
- Karterstellung
- Berichterstellung

### **Ergebnis (auf Basis von Var. 2a):**

- Das Vorkommen der FFH-Typen 6210, 6230, 6510, 6520 auf Grundstücksebene für ganz Österreich
- Das Vorkommen der FFH-Typen je 1000m Rasterzelle für ganz Österreich
- Darstellung der Übereinstimmung mit Kartierungen
- Darstellung des Zusammenhangs zwischen FFH-Typen und ÖPUL-Maßnahmen und Agrarstruktur
- Keine Überprüfung im Gelände!

# **7 Literatur**

ANDERSEN, E.; BALDOCK, D.; BENNETT, H.; BEAUFOY, G.; BIGNAL, E.; BROUWER, F.; ELBERSEN, B.; EIDEN, G.; GODESCHALK, F.; JONES, G.; MCCRACKEN, D.I.; NIEUWUNHUIZEN, W.; VAN EUPEN, M.; HENNEKENS, S. & ZERVAS, G. (2004): Developing a high nature value farming area indicator. Internal report for the EEA. June. EEA, Copenhagen. Siehe auch

http://eea.eionet.europa.eu/Public/irc/envirowindows/hnv/library

BARTEL, A. & SCHWARZL, B (2008): AGRAR-Umweltindikator "High Nature Value Farmland" - Verifizierung der Gebietskulisse für Österreich. Wien (Lebensministerium), 118 S.

BOGNER, D. & FIALA, I. (2007): Österreichsiches Biodiversitätsmonitoring MOBI - Interpretation ausgewählter Indikatoren. Projektbericht. Klagenfurt (Umweltbüro Klagenfurt), 40 S.

BOGNER, D., HOLZNER, W. & FUCHS, M. (2006): Modellierung der Verbreitung von Extensivgrünland. In: Strobl, Blaschke, Griesebner (Hsrg.): Angewandte Geoinformatik 2006, Beiträge zum 18. AGIT Symposium. Salzburg (Wichmann): 59-64.

ELLMAUER, T. & ESSL, F. (2005): Entwicklung von Kriterien, Indikatoren und Schwellenwerte zur Beurteilung des Erhaltungszustandes der Natura 2000- Schutzgüter - Band 3: Lebensraumtypen des Anhangs I der Fauna-Flora-Habitat-Richtlinie. Wien (Eigenverlag), 617 S.

ELLMAUER, T. & TRAXLER, A. (2000): Handbuch der FFH-Lebensraumtypen Österreichs. Wien (ÖGNU)

HOFER, O., FAHRNER, W., LINDER, S. & NEISSL, R. (2007): INVEKOS-Datenpool des BMLFUW. Lebensministerium. 95 S.

HOLZNER, W., BOGNER, D., GEBUREK, T., TIEFENBACH, M. & ZECH, S. (2006): MOBI-E Entwicklung eines Konzeptes für ein Biodiversitäts-Monitoring in Österreich. Studie im Auftrag des Lebensministeriums, Endbericht + Anhang, Wien: S 231-501

IEEP – Institute for European Environmental Policy (2007a): Final Report for the study on HNV Indicators for Evaluation. Contract Notice 2006-G4-04. Report prepared for DG Agriculture.

IEEP – Institute for European Environmental Policy (2007b): Guidance Document to the Member States on the application of the HNV Impact Indicator. Report prepared for DG Agriculture.

# **8 Anhang**

# **8.1 1000 m-Statistik-Raster mit Zielwerten**

**Tabelle 14: Darstellung der Ergebnisse für das 1000 m-Statistik-Raster** 

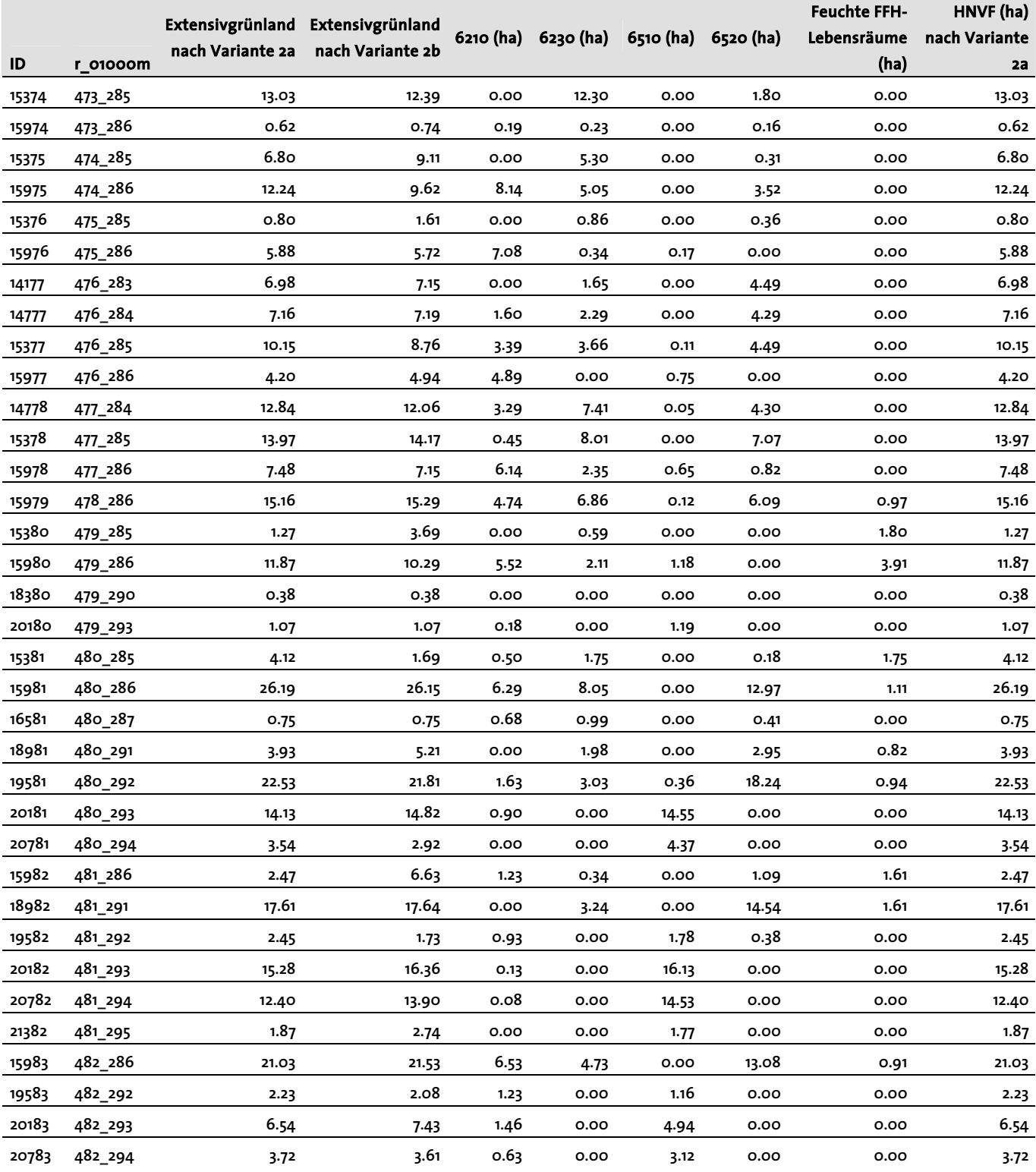

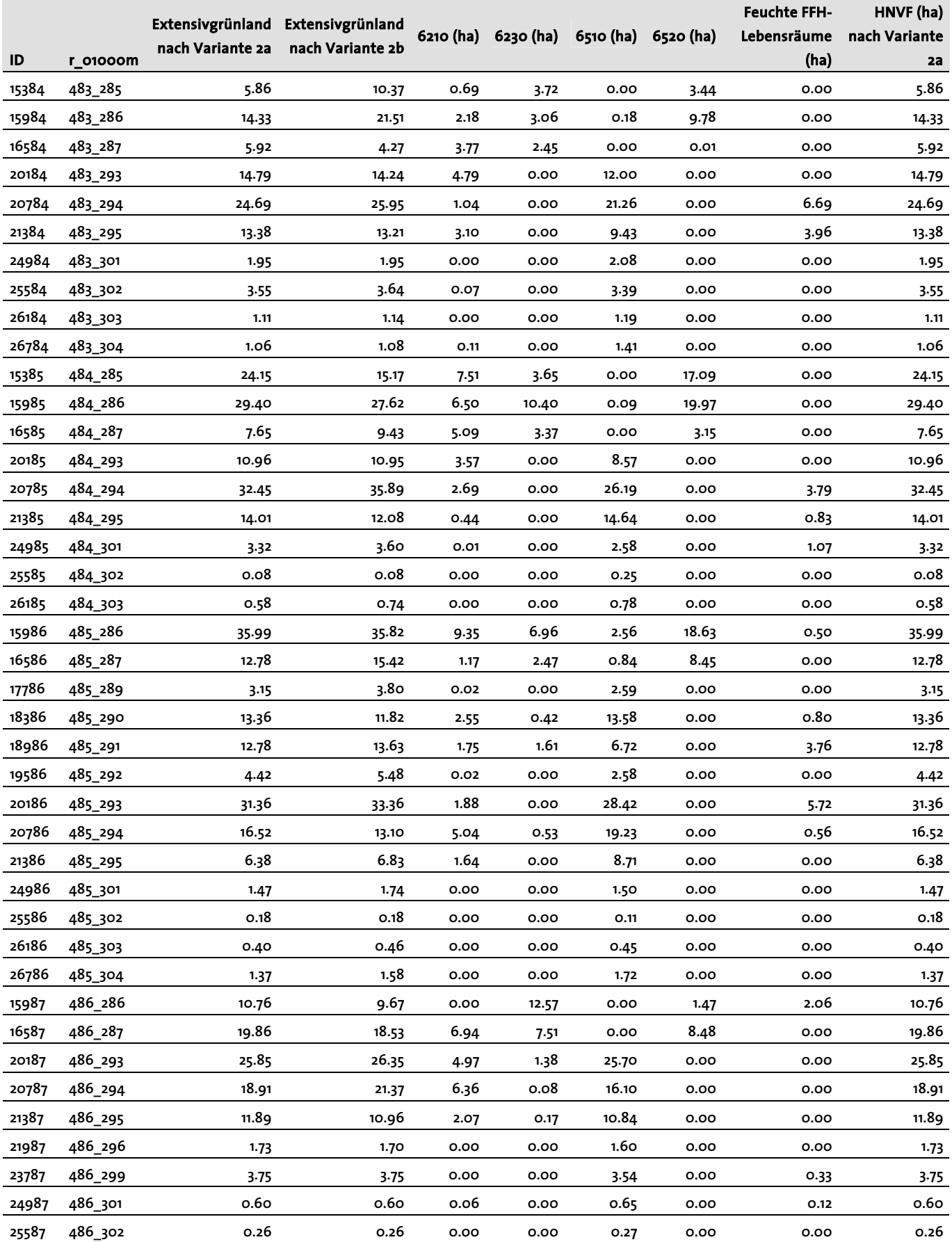

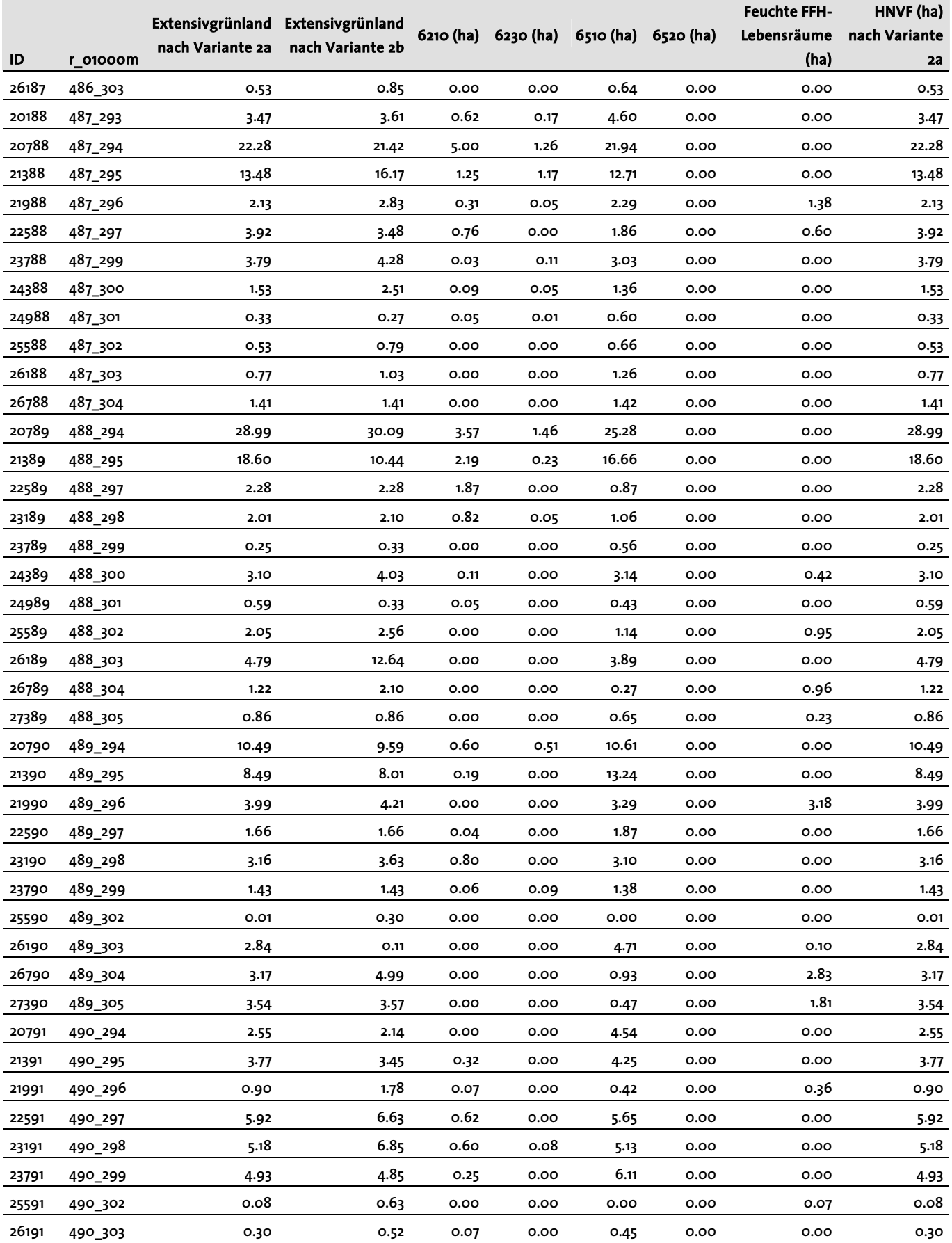

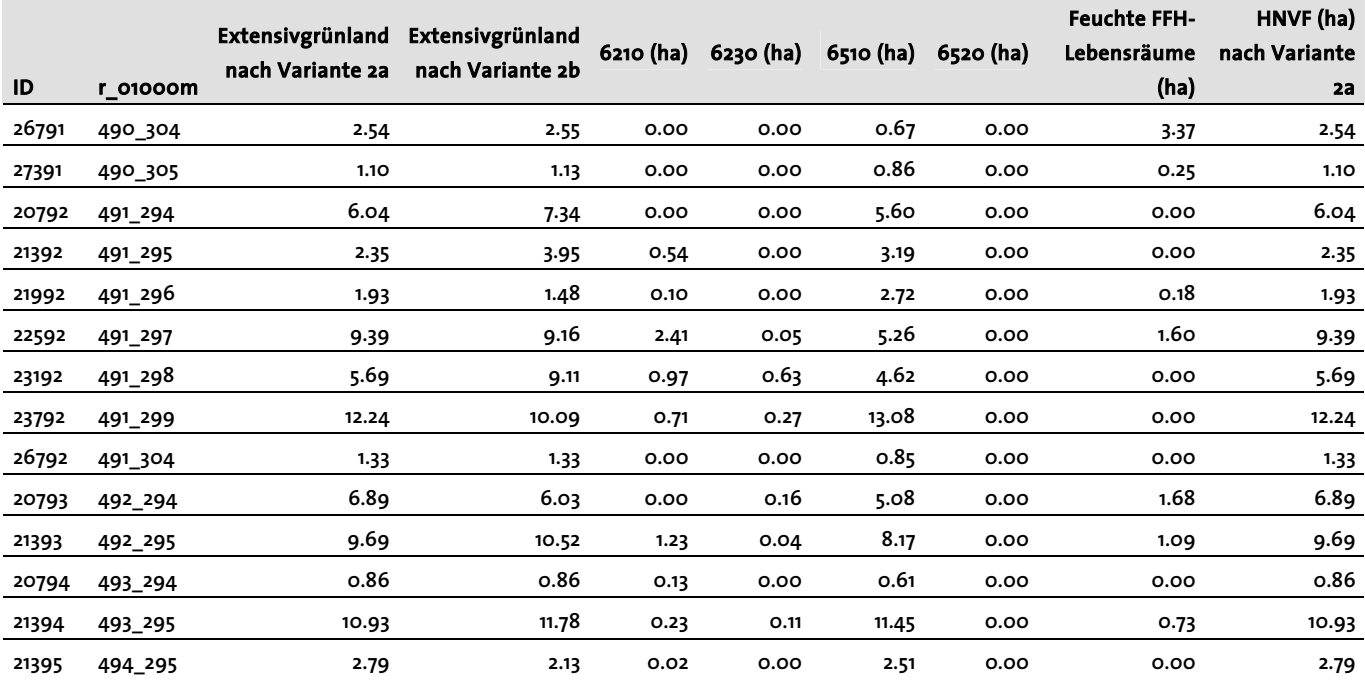

## **8.2 Ergebniskarten Vorkommen Extensivgrünland nach Variante 1**

Auf den folgenden Seiten sind die Ergebniskarten der Modellierung von Extensivgrünland nach Variante 1 für die 8 untersuchten Gemeinden dargestellt.

# **9 Abkürzungen**

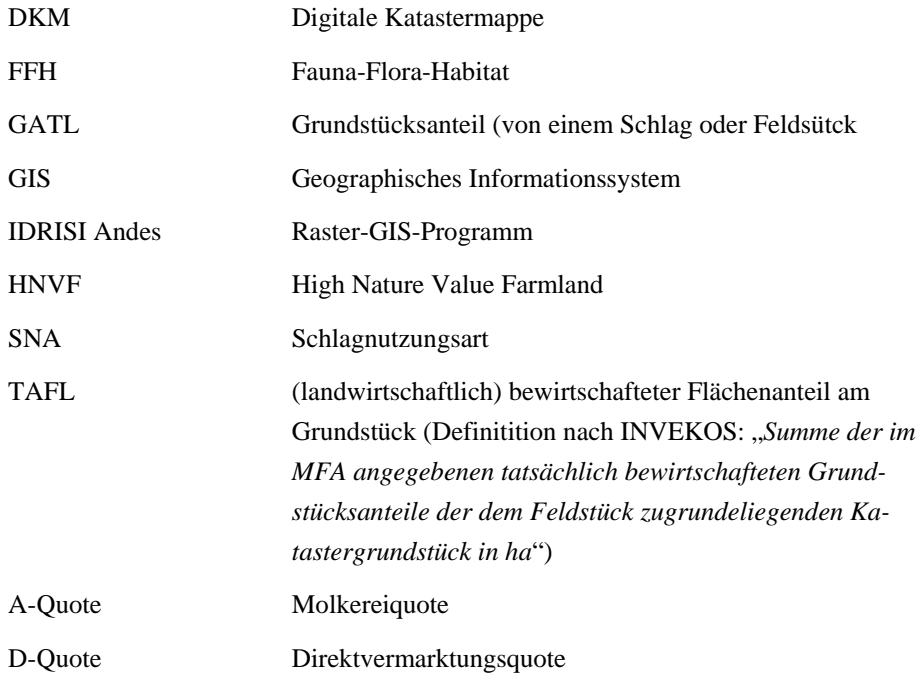

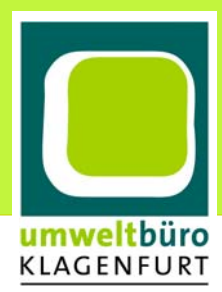